# **MATLAB**

# **OMODUL** PRAKTIKUM METODE NUMERIS

### **Laboratorium Komputasi Proses** Jurusan Teknik Kimia

Universitas Sultan Ageng Tirtayasa

## **MODUL**

Pengenalan Matlab dan Pengantar Pemograman

Persamaan Linier

──────────────

──────────────

Persamaan Tak Linier

Regresi Linier dan Non Linier

──────────────

Integrasi

──────────────

──────────────

Persamaan Diferensial Biasa

Persamaan Diferensial Parsial

──────────────

FT UNTIRTA Jl. Jend. Sudirman Km. 3 Cilegon - Banten 42435

 $\mathcal{L}_\text{max}$  and  $\mathcal{L}_\text{max}$  are the set of the set of the set of the set of the set of the set of the set of the set of the set of the set of the set of the set of the set of the set of the set of the set of the set o

#### Daftar Isi

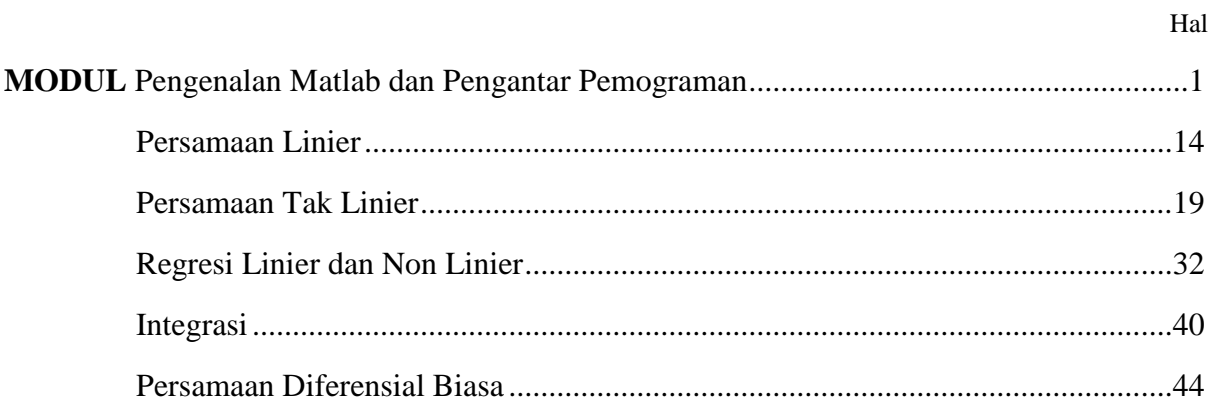

#### **Bab 1 Pengenalan Matlab & Pengantar Pemrograman**

#### **1.1 Perangkat Lunak MATLAB**

MATLAB merupakan perangkat lunak produk dari The MathWorks,Inc yang memadukan kemampuan perhitungan, pencitraan, dan permograman dalam satu paket. MATLAB merupakan bahasa komputasi teknik yang lebih mudah dan lebih canggih dalam penggunaannya dibandingkan dengan bahasa teknik pendahulunya seperti FORTRAN, BASIC, PASCAL. Sebetulnya MATLAB tidaklah berbeda dengan kalkulator *scientific* yang sehari-hari kita (orang teknik) kenal.

Secara garis besar lingkungan kerja MATLAB terdiri atas beberapa unsur,

yaitu:

- 1. *Command window* (layar kendali)
- 2. *Workspace* (rak data)
- *3. Command history* (layar pengingat)
- 4. M-file (editor)  $\rightarrow$  akan dibahas pada bagian khusus.

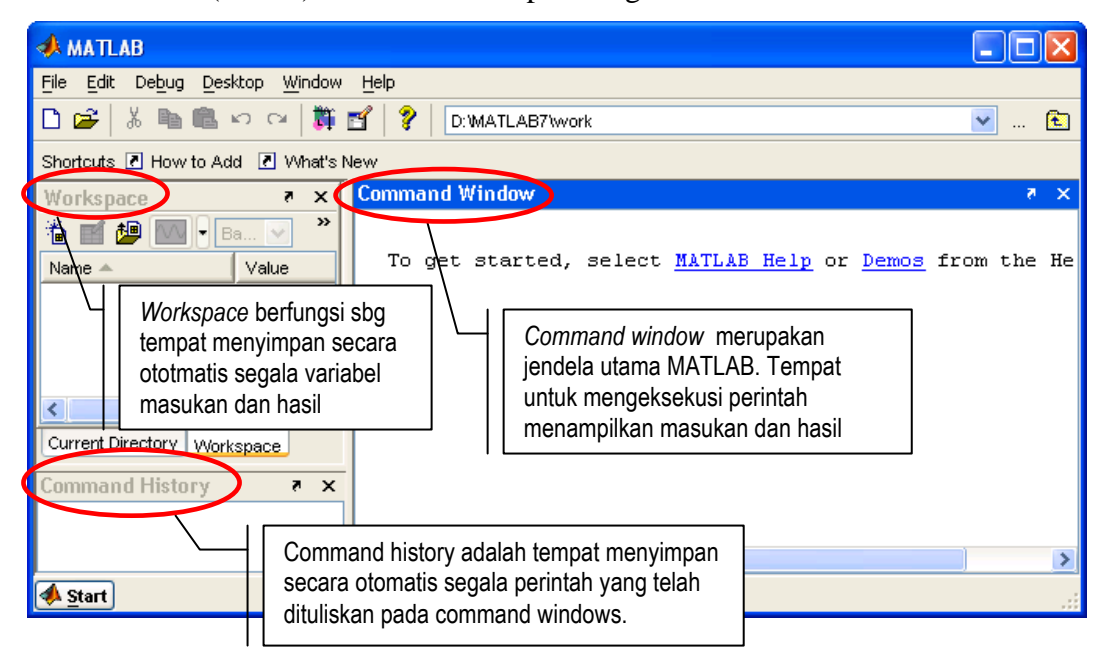

Gambar 1.1 Lingkungan kerja MATLAB 7.0

```
MATLAB &Pengantar Pemrograman
```
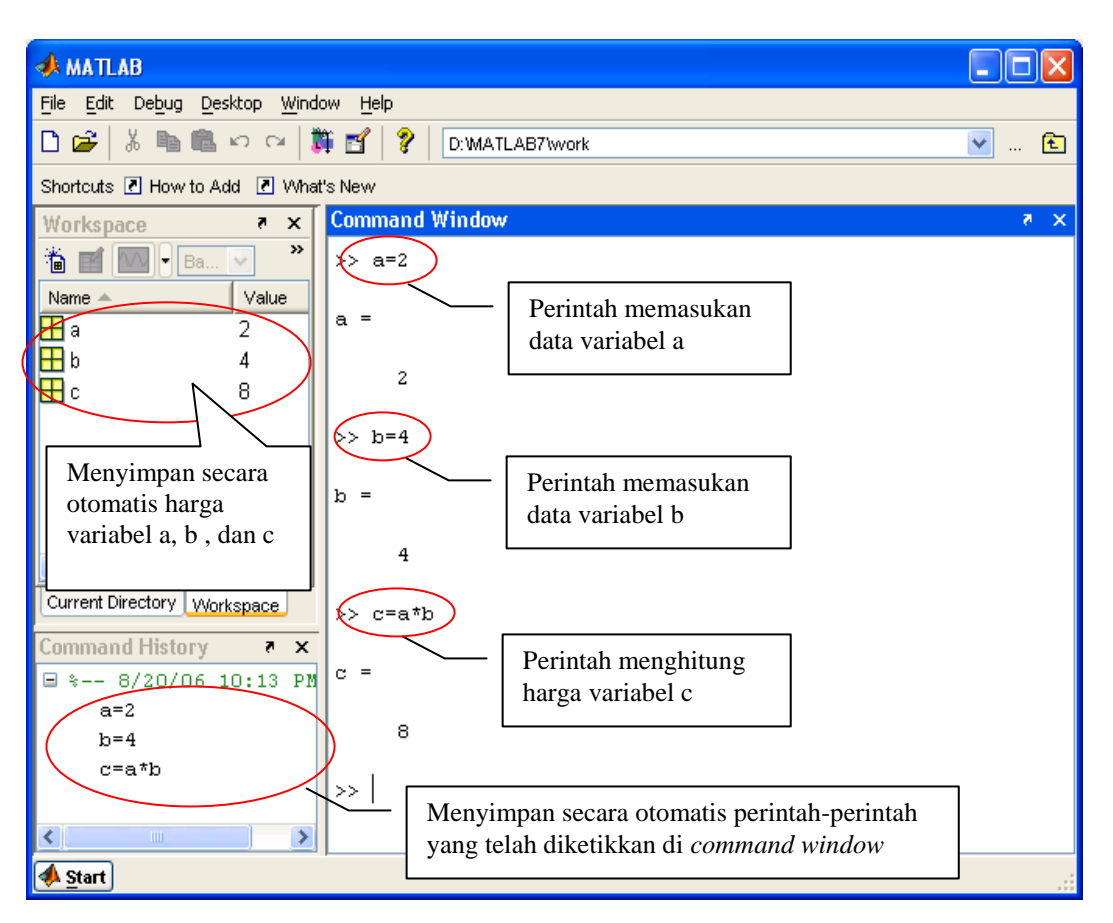

Gambar 1.2 Sistem kerja MATLAB

#### **1.2 Matrik, Vektor dan MATLAB**

MATLAB adalah singkatan dari *matrix laboratory*. Oleh karena itu pemahaman terhadap konsep matrik harus memadai agar dapat memanfaatkan MATLAB sebagai bahasa komputasi dengan maksimal. Vektor merupakan matrik yang hanya terdiri atas satu kolom atau satu baris saja.

#### **Penulisan matrik di MATLAB**

Tanda pisah antar elemen matrik

Tanda koma (,) atau spasi digunakan untuk memisahkan elemen-elemen satu baris. Tanda titik koma(;) digunakan untuk memisahkan elemen-elemen satu kolom.

*MATLAB &Pengantar Pemrograman*

```
>> a=[1,2,3]a = 1 2 3
>> b=[1;2;3]b = 1
     2
     3
\gg A=[1 2 3;4 5 6;7 8 9]
A = 1 2 3
     4 5 6
 7 8 9
Matrik transposisi
>> A'
ans =
```
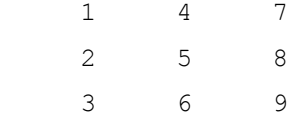

#### **Menentukan ukuran matrik**

>> size(A) ans  $=$ 3 3

#### **Menentukan determinan matrik**

 $\gg$  det(A) ans =  $\overline{0}$ 

#### **Menentukan invers matrik**

```
\gg inv(A)
Warning: Matrix is close to singular or badly scaled.
         Results may be inaccurate. RCOND = 1.541976e-018.
ans =
  1.0e+016 *
  Laboratorium Komputasl Proses - FT UNTIRTA
```
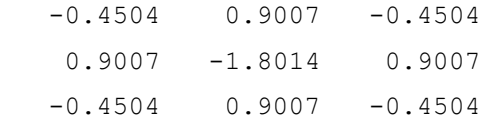

Perhitungan invers matrik A menggunakan MATLAB ternyata memunculkan peringatan yang menyatakan bahwa matrik A adalah singular (tak wajar). Hal ini bisa diketahui lebih awal dengan melihat harga determinan A. Apabila determinan A berharga nol dapat dipastikan matrik A adalah matrik singular.

Vektor baris adalah matrik yang terdiri atas satu baris saja.

 $>> B=[2:6]$  $B =$ 2 3 4 5 6

Penulisan seperti di atas akan menghasilkan vektor baris dengan selisih 1

 $>> C=[2:2:6]$  $C =$ 2 4 6

Penulisan seperti di atas akan menghasilkan vektor baris dengan selisih 2

Vektor kolom adalah matrik yang terdiri atas satu kolom saja

 $>> \text{V}=[2:0.5:4]$ '  $V =$  2.0000 2.5000 3.0000 3.5000 4.0000

Penulisan seperti di atas akan menghasilkan vektor kolom dengan selisih 0.5

#### **Menentukan ukuran vektor**

```
>> length(V)
ans =
     5
  Laboratorium Komputasl Proses - FT UNTIRTA
```
#### **Aljabar Matrik**

Operasi aljabar matrik maupun skalar menggunakan simbol yang tidak jauh berbeda. Berikut ini hirarki operasi aljabar dalam MATLAB. Pertama ^ kedua \* ketiga / atau \ dan terakhir + dan -. Keterangan:

^ Pangkat

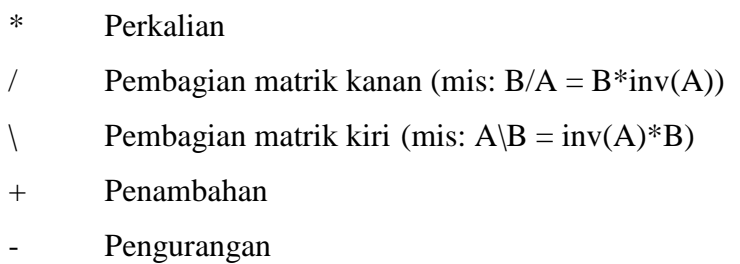

#### **Penjumlahan dan pengurangan**

Hanya dapat dilakukan jika matrik-matrik yang akan dijumlahkan dan dikurangkan memiliki orde sama.

```
ikurangkan memiliki orde sama.<br>2 3 1 6 \begin{bmatrix} 2 & 3 & 1 & 6 \end{bmatrix} = \begin{bmatrix} 4 & 6 & 2 & 12 \end{bmatrix}\begin{bmatrix} 2 & 3 & 1 & 6 \\ 1 & 4 & 5 & 2 \end{bmatrix} + \begin{bmatrix} 2 & 3 & 1 & 6 \\ 1 & 4 & 5 & 2 \end{bmatrix} = \begin{bmatrix} 4 & 6 & 2 & 12 \\ 2 & 8 & 10 & 4 \end{bmatrix}dikurangkan memiliki orde sama.<br>\begin{bmatrix} 2 & 3 & 1 & 6 \\ 1 & 4 & 5 & 2 \end{bmatrix} + \begin{bmatrix} 2 & 3 & 1 & 6 \\ 1 & 4 & 5 & 2 \end{bmatrix} = \begin{bmatrix} 4 & 6 & 2 & 12 \\ 2 & 8 & 10 & 4 \end{bmatrix}\begin{bmatrix} 1 & 4 & 5 & 2 \end{bmatrix} \begin{bmatrix} 1 & 4 & 5 & 2 \end{bmatrix} \begin{bmatrix} 2 & 8 & 10 \end{bmatrix}<br>2 3 1 6 \begin{bmatrix} 2 & 3 & 1 & 6 \end{bmatrix} = \begin{bmatrix} 0 & 0 & 0 & 0 \end{bmatrix}\begin{bmatrix} 2 & 3 & 1 & 6 \\ 1 & 4 & 5 & 2 \end{bmatrix} - \begin{bmatrix} 2 & 3 & 1 & 6 \\ 1 & 4 & 5 & 2 \end{bmatrix} = \begin{bmatrix} 0 & 0 & 0 & 0 \\ 0 & 0 & 0 & 0 \end{bmatrix}\begin{bmatrix} 1 & 4 & 5 & 2 \end{bmatrix} \begin{bmatrix} 1 & 4 & 5 & 2 \end{bmatrix} \begin{bmatrix} 2 & 8 & 10 & 4 \end{bmatrix}<br>\begin{bmatrix} 2 & 3 & 1 & 6 \ 1 & 4 & 5 & 2 \end{bmatrix} \begin{bmatrix} 2 & 3 & 1 & 6 \ 1 & 4 & 5 & 2 \end{bmatrix} = \begin{bmatrix} 0 & 0 & 0 & 0 \ 0 & 0 & 0 & 0 \end{bmatrix}\Rightarrow A =[2 3 1 6;1 4 5 2]
A = 2 3 1 6
                 1 4 5 2
>> A+A
ans =
 4 6 2 12
                 2 8 10 4
>> A-A
ans =
 0 0 0 0
 0 0 0 0
```
#### **Perkalian matrik**

*AB* Syarat  $\rightarrow$  jumlah kolom A = jumlah kolom baris B  $AB \neq BA$ 

Misal

$$
A = \begin{bmatrix} 1 & 2 & 3 \end{bmatrix} \qquad \qquad B = \begin{bmatrix} 1 \\ 2 \\ 3 \end{bmatrix}
$$

$$
AB = \begin{bmatrix} 1 & 2 & 3 \end{bmatrix} \begin{bmatrix} 1 \\ 2 \\ 3 \end{bmatrix} = 1 + 4 + 9 = 14
$$

$$
(1 \times 3) (3 \times 1) = (1 \times 1)
$$
  

$$
BA = \begin{bmatrix} 1 \\ 2 \\ 3 \end{bmatrix} [1 \quad 2 \quad 3] = \begin{bmatrix} 1 & 2 & 3 \\ 2 & 4 & 6 \\ 3 & 6 & 9 \end{bmatrix}
$$

Operasi perkalian matrik dalam MATLAB dilakukan dengan simbol \* >> A=[1,2,3]

 $A =$  1 2 3  $>> B=[1;2;3]$  $B =$  1 2 3 >> A\*B ans = 14  $>> B*A$ ans  $=$  1 2 3 2 4 6 3 6 9 Laboratorium Komputasl Proses - FT UNTIRTA

#### **Pembagian matrik kanan**

 $x = cA^{-1}$  $x = c / A$  $xA = c$ Misalkan:

```
\begin{bmatrix} 20 & 15 & -8 \end{bmatrix}1 2 3
                                        \begin{vmatrix} 2 & 5 & 4 \end{vmatrix} = [20 \ 15 \ -8]4 \t3 \t1x
                                       \begin{bmatrix} 1 & 2 & 3 \end{bmatrix}\begin{bmatrix} 1 & 2 & 3 \\ 2 & 5 & 4 \\ 1 & 2 & 3 \end{bmatrix} = [20 15 -8]
                                       \begin{bmatrix} 2 & 3 & 1 \\ 4 & 3 & 1 \end{bmatrix}\gg A=[1 2 3;2 5 4;4 3 1]
A = 1 2 3
         2 5 4
         4 3 1
>> c=[20 15 -8]c =20 \t 15 -8>> x=c/A
x = -8.6667 3.0952 5.6190
```
#### **Pembagian matrik kiri**

 $x = A^{-1}c$  $x = A \setminus c$  $Ax = c$ 

Misalkan:

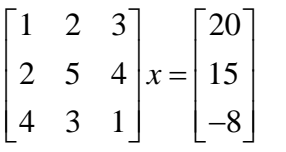

```
>> A=[1 2 3;2 5 4;4 3 1]
A = 1 2 3
    2 5 4
    4 3 1
  Laboratorium Komputasl Proses - FT UNTIRTA
```
*MATLAB &Pengantar Pemrograman*

```
\gg c=[20;15;-8]
c = 20
    15
   -8>> x=A\c
x = -1.0000
   -4.7143
   10.1429
>> A=[1 2;3 4]
A = 1 2
    3 4
>> A.*A
ans =
    1 4
    9 16
>> A./A'
ans =
    1.0000 0.6667
   1.5000 1.0000
>> A.\A'
ans = 1.0000 1.5000
   0.6667 1.0000
>> A.^A
ans =
    1 4
    27 256
  Laboratorium Komputasl Proses - FT UNTIRTA
```
#### **1.3 Membuat Grafik**

#### **Grafik 2 Dimensi**

Perintah menggambar grafik 2D

plot(x,y)

Misalkan:

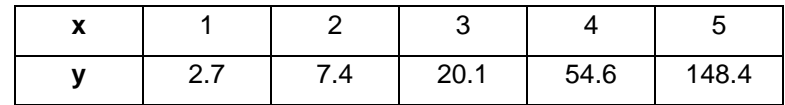

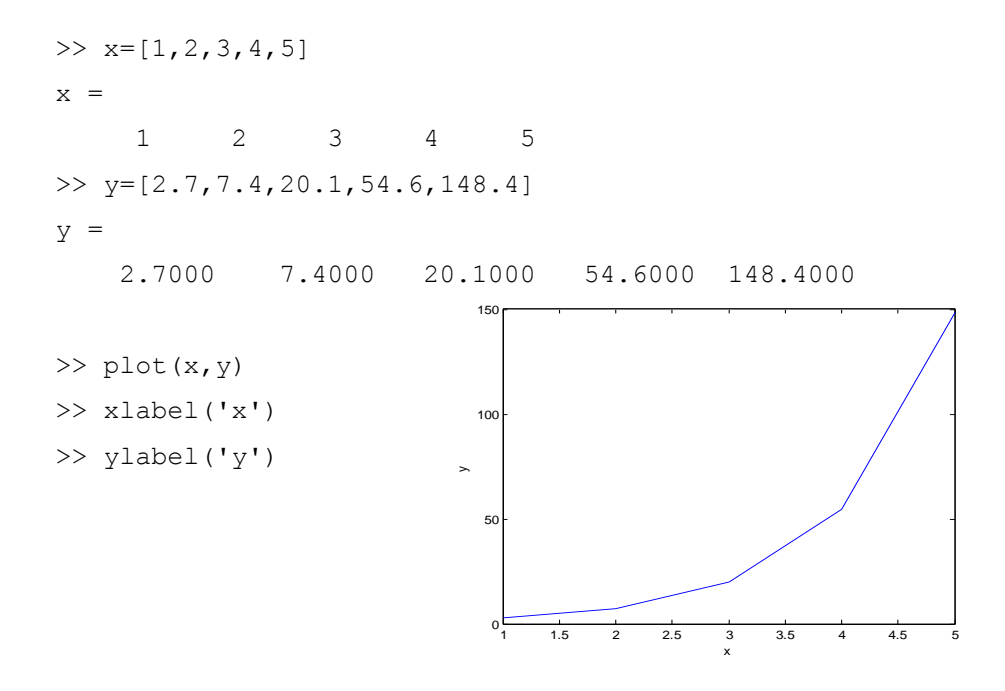

#### **Grafik 3 Dimensi**

Perintah menggambar grafik 3D

 $surf(x,y,z)$ 

Misalkan:

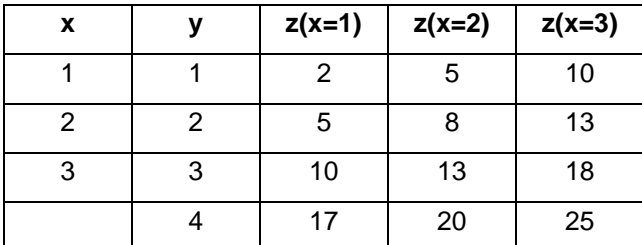

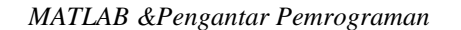

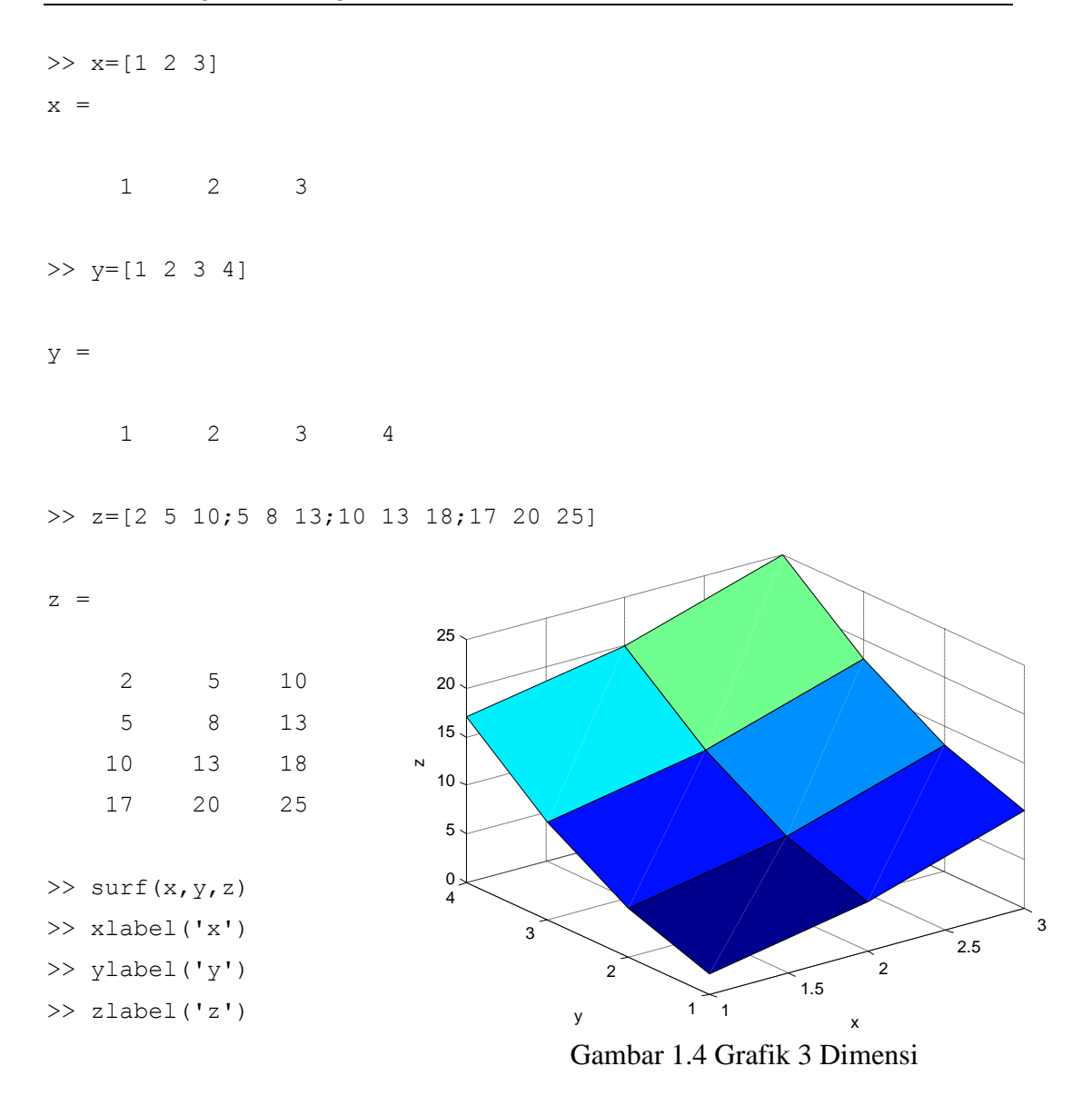

Untuk mempercantik tampilan dan mempermudah penafsiran grafik dengan menambah legenda warna ketikkan perintah berikut ini.

```
>> shading interp
>> colorbar
```
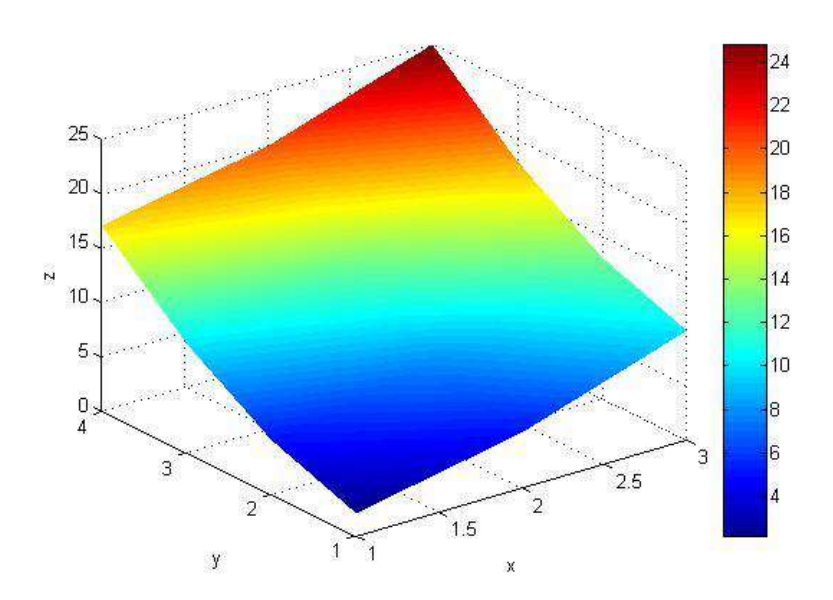

Gambar 1.5 Grafik 3 Dimensi yang diperhalus

#### **Grafik 3 Dimensi Semu**

Apabila penafsiran grafik 3D seperti tercetak di muka masih dirasakan sulit, MATLAB telah menyediakan perintah untuk membuat grafik 3D menjadi

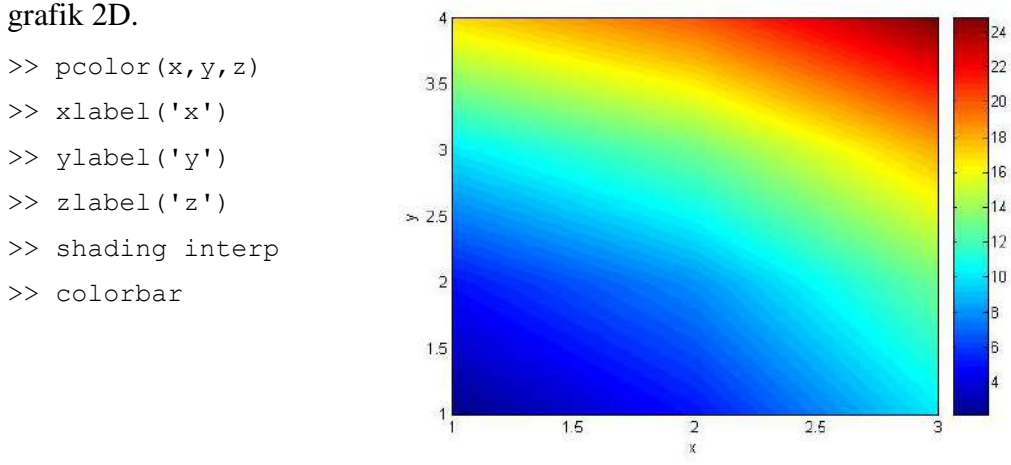

Gambar 1.6 Grafik 3 Dimensi semu

#### **Kasus 1 [volume tangki penyimpan]**

Senyawa kimia yang mudah menguap pada temperatur kamar biasa disimpan dalam fasa cair pada tekanan uapnya. Dalam kasus ini n-butana  $(C_4H_{10})$  di simpan pada tekanan 2,581 bar dan temperatur 300 K. Penyimpanan skala besar n-butana ,*bulk*>50 m<sup>3</sup> , seringkali dilakukan dalam tangki yang berbentuk bola (*spherical*).

Sebuah tangki penyimpan n-butana berbentuk bola. Hitunglah volume tangki berbentuk bola yang memiliki jari-jari 2,3,……9,10 m!.

Jawaban:

$$
V_{bola} = \frac{4}{3}\pi r^3
$$

Penulisan program untuk kasus 1 kita lakukan dengan cara, yaitu dalam bentuk skrip dan fungsi .

#### **Penulisan program dalam bentuk skrip**

```
% kasus_1.m
clc
clear
r = 2:10V = 4/3 * pi *r.<sup>3</sup>
% Membuat grafik V terhadap r
plot(r,V)
xlabel('jari-jari [m]')
ylabel('Volume [m^3 ]')
```
#### Eksekusi kasus\_1.m dalam command window

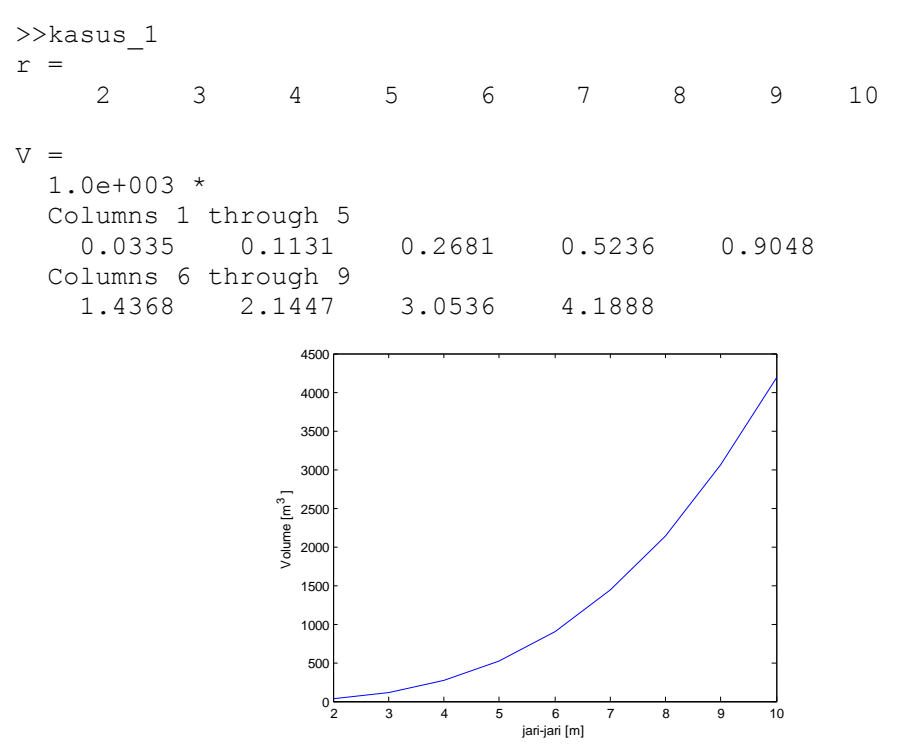

Gambar 1.8 Volume vs jari-jari tangki penyimpan [skrip] Laboratorium Komputasl Proses - FT UNTIRTA

**prog**

#### **Tugas 1: Pengenalan MATLAB dan Membuat Program Sederhana Nomor 1 (Tutorial MATLAB)**

Baca tutorial "Cepat Mahir MATLAB", Bab 1 Memulai Menggunakan MATLAB dan Bab 5 Fungsi M-File.

#### **Nomor 2 (Persamaan Antoine)**

Buat sebuah algoritma dan program dalam M-file untuk menghitung tekanan uap murni n-heksana dalam rentang temperatur 25 - 100 °C, dengan menggunakan persamaan Antoine sbb:

$$
\ln P = A - B/(T+C)
$$

Dengan

 $A = 14.0568$  T = Temperatur (K)  $B = 2825.42$  P = Tekanan uap murni (kPa)  $C = -42.7089$ 

Buat pula grafik P terhadap T-nya menggunakan rutin *plot* dalam MATLAB*.*

#### **Nomor 3** *(Equimolar Counterdiffusion)*

Gas amoniak (A) berdifusi melalui pipa sepanjang 0,10 m yang berisi gas N2 (B) pada tekanan 1,0132 x 105 Pa dan temperatur 298 K. Tekanan pada titik 1 P $_{A,1}$  = 1,013 x 10<sup>4</sup> Pa dan pada titik 2 P<sub>A,2</sub> = 0,507 x 10<sup>4</sup> Pa. Diffusivitas D<sub>AB</sub> = 0,230 x 10<sup>-4</sup> m<sup>2</sup>/s. Laju diffusi gas amoniak (A) dapat dievaluasi menggunakan Hukum Fick"s berikut ini:

$$
J_A^* = \frac{D_{AB}(P_{A1} - P_{A2})}{RT\Delta z} [kmol.A/(s.m^2)]
$$
 R = 8314 J/(kmol.K)

Buat sebuah algoritma dan program MATLAB berupa suatu **fungsi** dalam M-file untuk menghitung laju diffusi gas amoniak.

*Petunjuk : program terdiri atas 2 buah m-file. 1 buah untuk menulis fungsi, 1 buah untuk mengeksekusi fungsi.*

 $_{-000}$   $_{-}$   $_{-}$   $_{-}$   $_{-}$   $_{-}$   $_{-}$   $_{-}$   $_{-}$   $_{-}$   $_{-}$   $_{-}$   $_{-}$   $_{-}$   $_{-}$   $_{-}$   $_{-}$   $_{-}$   $_{-}$   $_{-}$   $_{-}$   $_{-}$   $_{-}$   $_{-}$   $_{-}$   $_{-}$   $_{-}$   $_{-}$   $_{-}$   $_{-}$   $_{-}$   $_{-}$   $_{-}$   $_{-}$   $_{-}$   $_{-}$   $_{$ 

#### **Bab 2 Persamaan Linier**

#### **4.2 Linierisasi**

Seringkali ditemukan persamaan tak linier dalam permasalah real teknk kimia. Tentunya kita tak dapat begitu daja mengalurkan data-data dengan menggunakan pemodelan linier. Agar dapat dimodelkan dengan pemodelan linier, maka persamaan tak linier itu harus dilinierisasi terlebih dahulu. Berikut ini pemaparannya.  $\overline{D}$ 

$$
y = ae^{bx}
$$
 
$$
\ln y = \ln(ae^{bx})
$$

$$
\ln y = bx + \ln a
$$

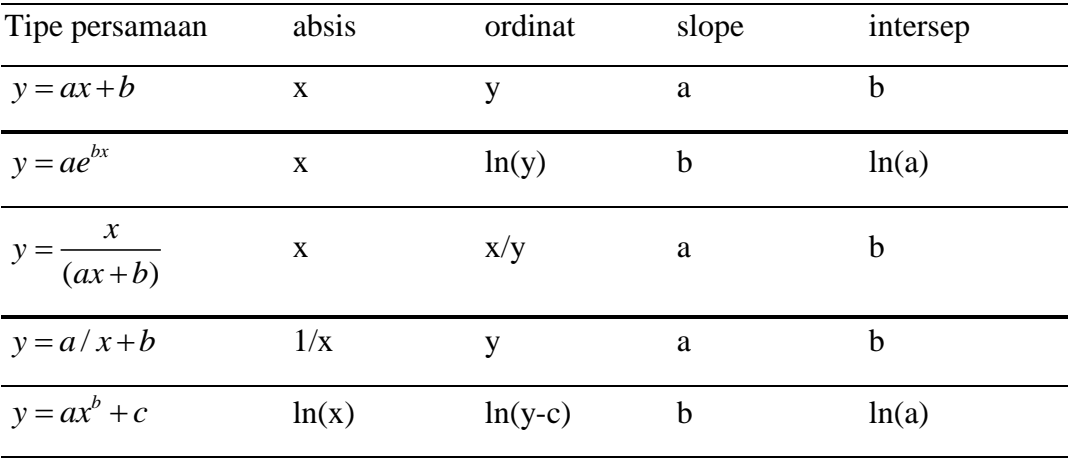

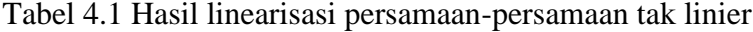

Kasus 1

Harga konduktivitas alumunium pada berbagai temperatur sbb

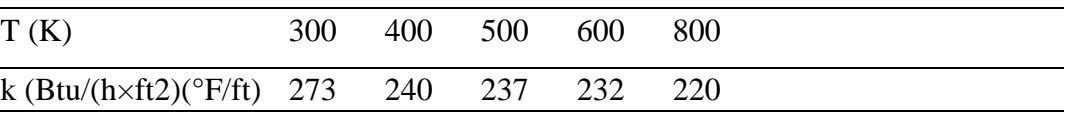

Model matematik dapat diwakili dengan menggunakan persamaan linier

 $k = a_0 T + a_1$ 

Untuk mencari harga  $a_0$  dan  $a_1$  dapat menggunakan metode jumlah selisih kuadrat terkecil seperti yang telah dijelaskan sebelumnya.

```
%konduktivitas.m
clear
clc
T=[4,5,6,8] *100; % Absis
k=[240,237,232,220]; % Ordinat
n=length(k);
A = [sum(T.^2),sum(T)\texttt{sum}\left(\texttt{T}\right) , \texttt{n} ;
c = [sum(k.*T)] sum(k)];
a = A \ckmod = a(1) * T + a(2);
S = sum((k-kmod).^2)
```
Hasil pada *command window*

>>konduktivitas  $a =$  -0.0511 261.6571  $S =$ 3.8857

Subrutin MATLAB untuk regresi persamaan linear dan polinomial dapat menggunakan perintah sbb:

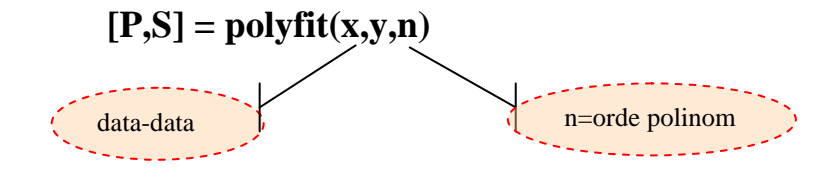

Kasus 1 merupakan persamaan linier, maka n yang digunakan dalam subrutin polyfit adalah 1. Berikut ini pemrograman MATLAB-nya.

```
%konduktivitas2
T = [4, 5, 6, 8]*100; % Absis
K = [240,237,232,220]; % Ordinat
[P,S] = polyfit(T,k,1)
```
>>konduktivitas2

```
P = -0.0511 261.6571
S = R: [2x2 double]
  Laboratorium Komputasl Proses - FT UNTIRTA
```

```
 df: 2
 normr: 1.9712
```
Kasus1

Kukus lewat jenuh bertemperatur 130 °C mengalir dalam sebuah pipa yang memiliki diameter dalam 20 mm  $(D_1)$ , dan diameter luar 25 mm  $(D_2)$ . Pipa diinsulasi setebal 40 mm [(D3 – D2)/2]. Koefisien konveksi kukus (hi) = 1700 W/m2.K, dan koefisien konveksi udara (ho) = 3 W/m2.K. Konduktivitas termal pipa (ks) = 45 W/m.K, dan insulasi (ki) = 0,064 W/m.K. Temperatur udara di luar insulasi = 25 °C. Perkirakan temperatur  $T_1$ ,  $T_2$ , dan  $T_3$ .

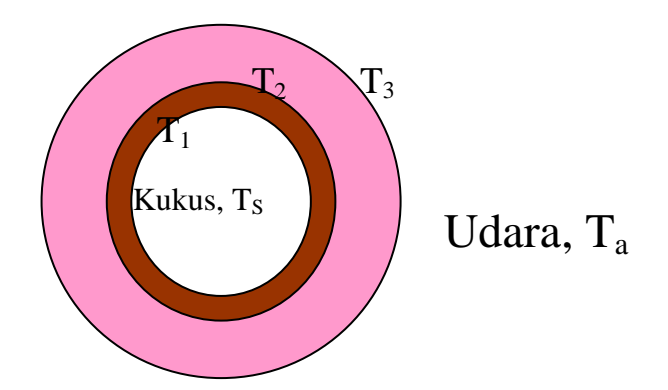

Perpindahan panas dari kukus ke pipa.  
\n
$$
h_i \pi D_1 (T_s - T_1) = \frac{(T_1 - T_2)}{\ln (D_2/D_1)/(2\pi k_s)}
$$

Perpindahan panas dari pipa ke insulasi  
\n
$$
\frac{(T_1 - T_2)}{\ln(D_2/D_1)/(2\pi k_s)} = \frac{(T_2 - T_3)}{\ln(D_3/D_2)/(2\pi k_i)}
$$

Perpindahan panas dari insulasi ke udara  
\n
$$
\frac{(T_2 - T_3)}{\ln(D_3/D_2)/(2\pi k_i)} = h_o \pi D_3 (T_3 - T_a)
$$

Ada tiga persamaan linier yang berhasil dirumuskan dari peneracaan energi tersebut.

$$
\frac{\text{MATLAB } \& \text{Pengantar } \text{Pemrograman}}{\left[\frac{2k_s}{\ln(D_2/D_1)} + h_i D_1\right] T_1 - \left[\frac{2k_s}{\ln(D_2/D_1)}\right] T_2 = h_i D_1 T_s}
$$
\n
$$
\left[\frac{k_s}{\ln(D_2/D_1)}\right] T_1 - \left[\frac{k_s}{\ln(D_2/D_1)} + \frac{k_i}{\ln(D_3/D_2)}\right] T_2 + \left[\frac{k_i}{\ln(D_3/D_2)}\right] T_3 = 0
$$
\n
$$
\left[\frac{2k_i}{\ln(D_3/D_2)}\right] T_2 - \left[\frac{2k_i}{\ln(D_3/D_2)} + h_o D_3\right] T_3 = -h_o D_3 T_a
$$

$$
\left[\frac{2k_i}{\ln(D_3/D_2)}\right]T_2 - \left[\frac{2k_i}{\ln(D_3/D_2)} + h_o D_3\right]T_3 = -h_o D_3 T_a
$$

Ubah sistem persamaan linier menjadi bentuk matrik  $Ax = c$ , menjadi sbb:

$$
\left[\frac{1}{\ln(D_3/D_2)}\right]T_2 - \left[\frac{1}{\ln(D_3/D_2)}\right]T_3 = -h_oD_3T_a
$$
\n  
\nUbah sistem persamaan linier menjadi bentuk matrik Ax = c, menjadi sbb:  
\n
$$
\left[\frac{2k_s}{\ln(D_2/D_1)} + h_iD_1\right] - \left[\frac{2k_s}{\ln(D_2/D_1)}\right] = 0
$$
\n
$$
\left[\frac{k_s}{\ln(D_2/D_1)}\right] - \left[\frac{k_s}{\ln(D_2/D_1)} + \frac{k_i}{\ln(D_3/D_2)}\right] - \left[\frac{k_i}{\ln(D_3/D_2)}\right] - \left[\frac{k_i}{\ln(D_3/D_2)}\right] - \left[\frac{k_i}{\ln(D_3/D_2)}\right] - \left[\frac{2k_i}{\ln(D_3/D_2)} + h_oD_3\right]
$$
\n  
\nBerikut ini pemrograman MATLAB-nva.

Berikut ini pemrograman MATLAB-nya.

 $(D_2/D_1)$ <br>  $\left[\frac{k}{(D_2/D_1)}\right] \overline{f}_1 - \left[\frac{k}{\ln(D_2/D_1)}\right] \overline{f}_2 + \left[\frac{k_1}{\ln(D_2/D_2)}\right] \overline{f}_3 + \left[\frac{k_1}{\ln(D_2/D_2)}\right] \overline{f}_2 - 0$ <br>  $\frac{2k_1}{(D_2/D_2)}\right] \overline{f}_2 - \left[\frac{2k_2}{\ln(D_2/D_2)} + h_0D_1\right] \overline{f}_1 = -h_0D_1\overline{f}_2$ <br>
is a sistem per %kasus2.m clc clear % Input data  $TS = 130;$  % oC<br>  $Ta = 25;$  % oC Ta = 25;<br>D1 = 20e-3; % Diameter dalam pipa, m D2 = 25e-3; % Diameter luar pipa, m Ith = 40e-3; % Tebal insulasi, m  $D3 = (D2 + 2^*lth);$  % Diameter pipa + insulasi hi = 1700; % Koefisien transfer panas bagian dalam (W/m2.K)<br>ho = 3; % koefisien transfer panas bagian luar (W/m2. ho = 3 ;  $\%$  koefisien transfer panas bagian luar (W/m2.K) ks = 45;  $\%$  Konduktivitas panas baja (W/m.K) % Konduktivitas panas baja (W/m.K) ki = 0.064; % Konduktivitas panas insulasi (W/m.K) % Matriks koefisien variabel  $A = [2*ks/log(D2/D1)*hi*D1, -2*ks/log(D2/D1), 0$  ks/log(D2/D1) , -(ks/log(D2/D1)+ki/log(D3/D2)) , ki/log(D3/D2) 0 , 2\*ki/log(D3/D2) , -(2\*ki/log(D3/D2)+ho\*D3)]; % Matriks konstanta  $c = [hi*D1*Ts ; 0 ; -ho*D3*Ta];$ % Menyelesaikan sis pers. linier dengan fungsi invers MATLAB  $T = inv(A)^*c$ 

Eksekusi persamaan di *command window* Laboratorium Komputasl Proses - FT UNTIRTA

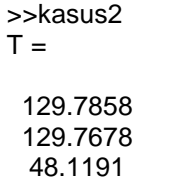

 $_{000}$   $_{\_}$   $_{\_}$   $_{\_}$   $_{\_}$   $_{\_}$   $_{\_}$   $_{\_}$   $_{\_}$   $_{\_}$   $_{\_}$   $_{\_}$   $_{\_}$   $_{\_}$   $_{\_}$   $_{\_}$   $_{\_}$   $_{\_}$   $_{\_}$   $_{\_}$   $_{\_}$   $_{\_}$   $_{\_}$   $_{\_}$   $_{\_}$   $_{\_}$   $_{\_}$   $_{\_}$   $_{\_}$   $_{\_}$   $_{\_}$   $_{\$ 

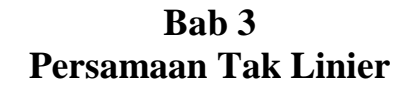

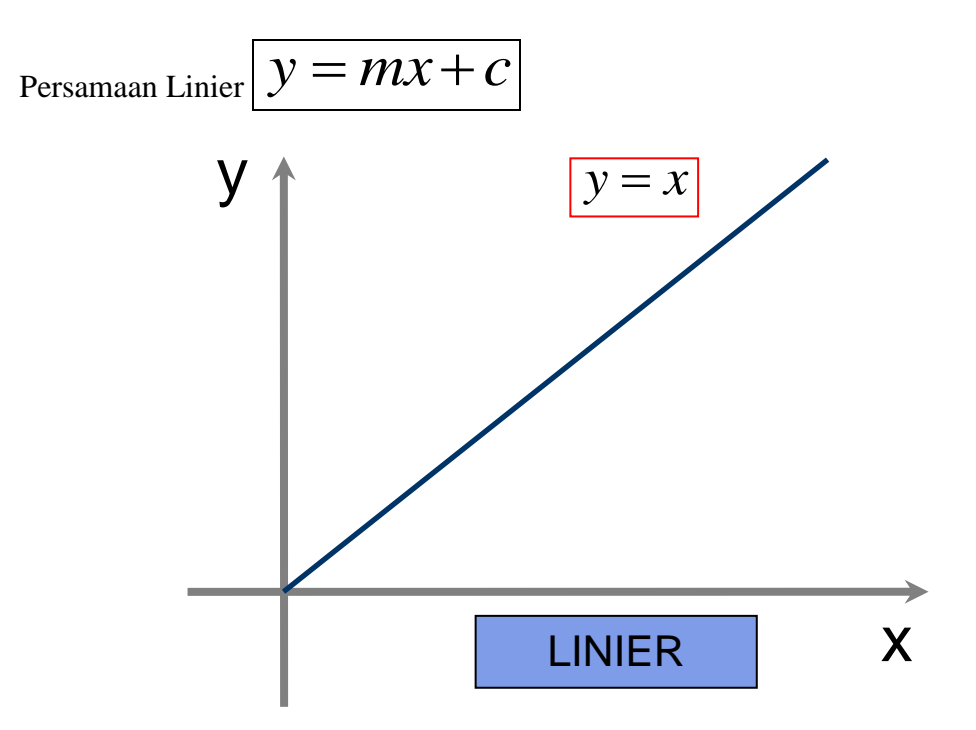

Gambar 3.1 Kurva linier

Persamaan Tak Linier

Contoh:

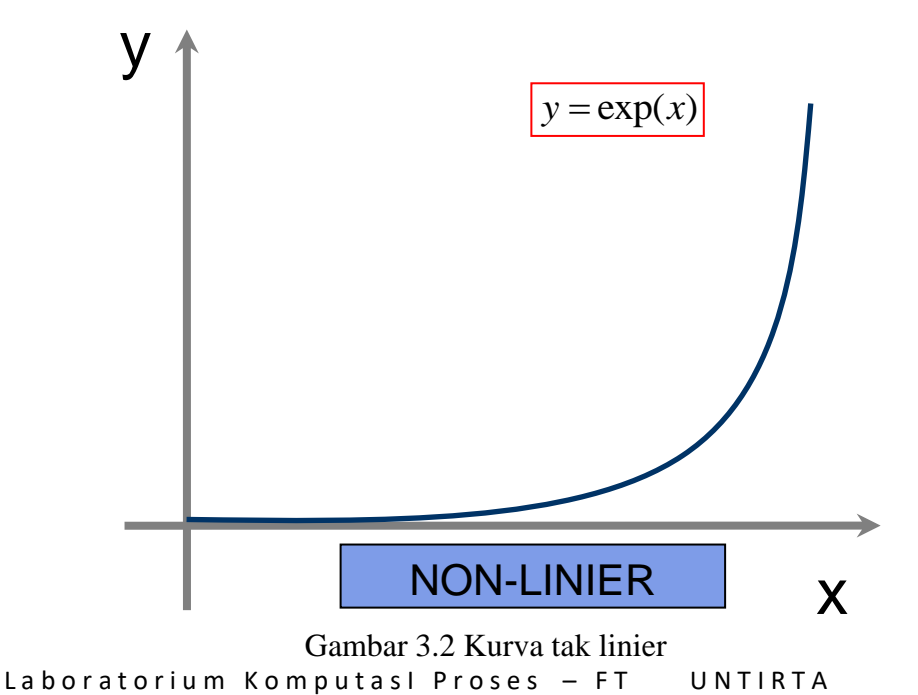

Berikut ini beberapa contoh Persamaan Tak Linier

Tabel 3.1 Contoh Persamaan Tak linier

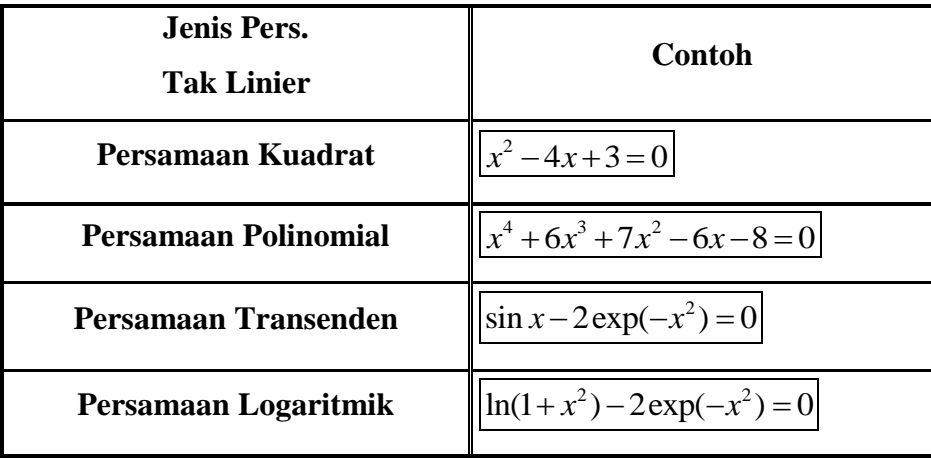

Dalam aplikasinya di bidang teknik kimia, persamaan tak linier memiliki peranan yang sangat penting.

Tabel 3.2 Aplikasi Persamaan Tak Linier dalam bidang teknik kimia

| <b>Aplikasi Pers. Tak Linier</b>                                              | <b>Contoh</b>                                                                                                    |
|-------------------------------------------------------------------------------|----------------------------------------------------------------------------------------------------|
| Neraca Massa dan Energi,                                                      | $\left  \varepsilon \Delta H^o_{0} + N^{out} \int\limits^{T_{out}}_0 C^{out}_{P,i} dT - N^{in} \int\limits^{I_{in}}_0 C^{in}_{P,i} = 0 \right $                                                                                                    |
| Termodinamika<br>Persamaan gas nyata/kubik,<br>Kesetimbangan reaksi<br>kimia, | $P = \frac{RT}{V - b} - \frac{a}{V^2}$<br>$\left \ln K + \frac{\Delta G_0^o - \Delta H_0^o}{RT_{o}} + \frac{\Delta H_0^o}{RT} + \frac{1}{T} \int_{\tau}^{T} \frac{\Delta C_p^o}{R} dT - \int_{\tau}^{T} \frac{\Delta C_p^o}{R} \frac{dT}{T} = 0\right $ |
| Operasi Teknik Kimia, dll.                                                    | $\left\  \left( \sum_{j=1}^n \frac{\alpha_j z_{jF} F}{\alpha_j - \phi} \right) - F(1 - q) = 0 \right\ ^2$                                                                                                    |

1) Persamaan kubik tersebut diusulkan oleh Johannes Diderik van der Waals (1873), Fisikawan Belanda, peraih nobel Fisika pada tahun 1910.

2) Persamaan Underwood untuk distilasi multikomponen.

Contoh:

Carilah akar-akar persamaan kuadrat  $x^2 + 4x + 3 = 0$  dengan menggunakan metode

penyetengahan interval!.

%kuadrat.m function  $y =$  kuadrat(x)  $y = x^2 + 4*x + 3;$ 

Perintah pada *command window* sbb:

```
>>biseksi('kuadrat',-2,1,1e-6)
ans =
    -1.0000
>> biseksi('kuadrat',-2,-4,1e-6)
ans =
  -3.0000
```
Dari perhitungan menggunakan metode bisection diperoleh akar-akar dari persamaan kuadrat adalah [-1,-3].

#### **Metode Newton-Raphson**

Tabel 4.3 Karakteristik metode penyetengahan interval

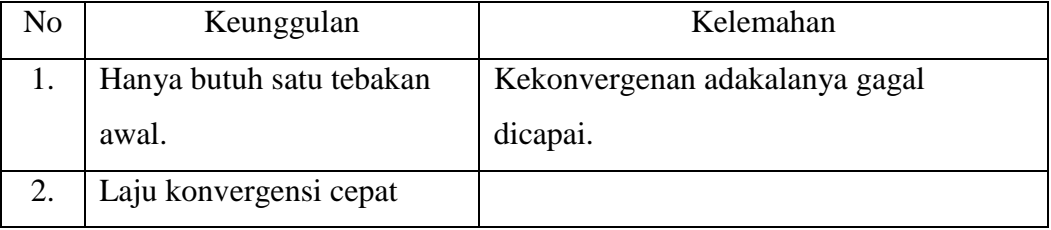

Kita gunakan contoh kasus yang sama dengan contoh pada metode bisection.

```
y = x^2 + 4x + 3 = 0\frac{dy}{dx} = 2x + 4dx
   = 2x + 4>> [x iter]=NewRap('kuadrat','dkuadrat',2,1e-6)
x = -1.0000
   Laboratorium Komputasl Proses - FT UNTIRTA
```

```
iter =
      6
>> [x iter]=NewRap('kuadrat','dkuadrat',-4,1e-6)
x = -3.0000
iter =
      5
```
Dari perhitungan menggunakan metode Newton Raphson diperoleh akar-akar dari persamaan kuadrat adalah [-1,-3].

#### **Subrutin dalam MATLAB untuk persamaan tak linier tunggal**

MATLAB telah menyediakan program untuk menyelesaikan persamaan linier tunggal yang telah menyatu dengan program MATLAB itu sendiri. Ada dua subrutin yang umum digunakan, yaitu roots dan fzero.

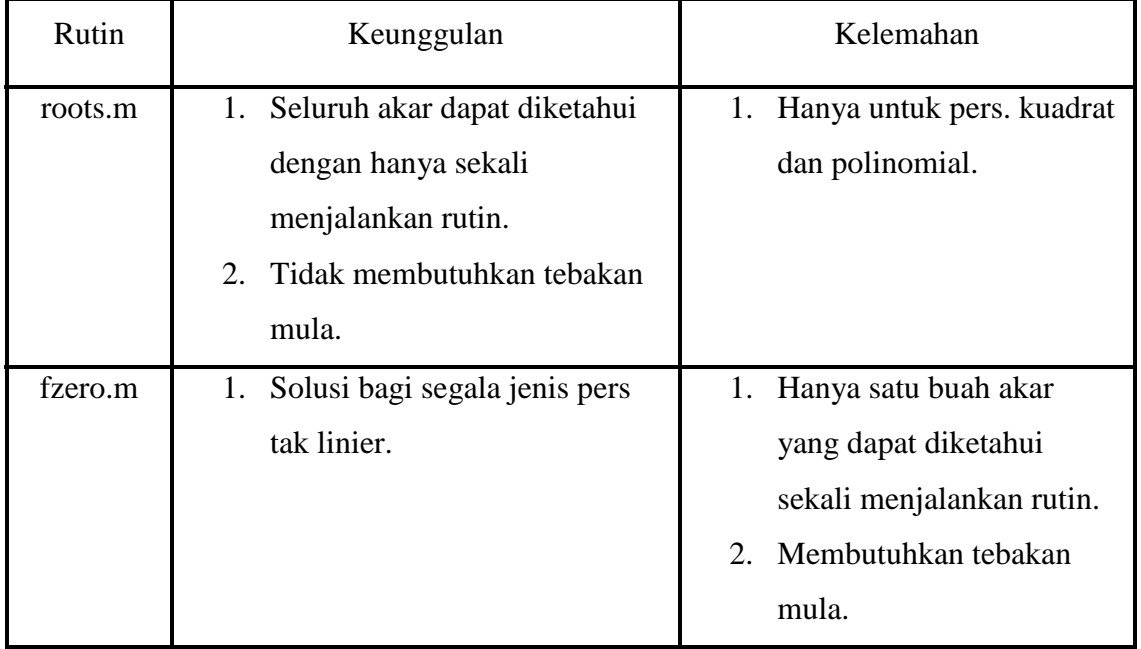

Tabel 4.4 Perbandingan subrutin roots terhadap fzero

Penggunaan roots:

Penulisan perintah roots di *Command window* MATLAB  $C(1)*X^N + ... + C(N)*X + C(N+1)$  $C = [C(1) \ C(2) \dots C(N) \ C(N+1)]$ roots(C)

Contoh persamaan kuadrat  $x^2 + 4x - 5 = 0$  maka  $C(1)=1$ ,  $C(2)=4$ ,  $C(3)=$  -5.

Carilah akar-akar persamaan kuadrat di bawah ini.

 $x^2 + 4x - 5 = 0$ 

#### MATLAB *Command window*

```
>> C=[1 4 -5]C =1 4 -5>> roots(C)
ans =-5 1
```
Penggunaan fzero:

Penulisan fzero di MATLAB *Command window*

#### **x =fzero('fungsi',x0)**

Contoh penggunaan fzero:

 $x^2 + 4x + 3 = 0$ 

#### Penulisan contoh di MATLAB *Command window*

>> fzero('x^2+4\*x+3',0) ans = -1

Untuk keteraturan dan kemudahan pemanggilan akan lebih baik mendefinisikan fungsi pada m-file.

%kuadrat.m function  $y =$  kuadrat(x)  $y = x^2 + 4*x + 3$ 

Baru kemudian kita panggil fungsi dari MATLAB *Command window*

```
\gg x = fzero('kuadrat',0)
x = -1
```
Untuk mencari akar lainnya, ubah tebakan awalnya.

 $\gg$  x = fzero('kuadrat',-4)  $x =$ -3.0000

#### **Kasus 3 Aplikasi subrutin roots**

#### Kasus 3

Tekanan uap n-butana pada temperatur 350 K adalah 9.4573 bar. Hitunglah volume molar uap jenuh dan cair jenuh n-butana pada Kondisi tersebut dengan menggunakan persamaan gas Van der Waals. (R=8.314j/mol.K ;Tc=425.1 K; Pc=37.96 bar)

Jawaban:

Persamaan Van der Waals

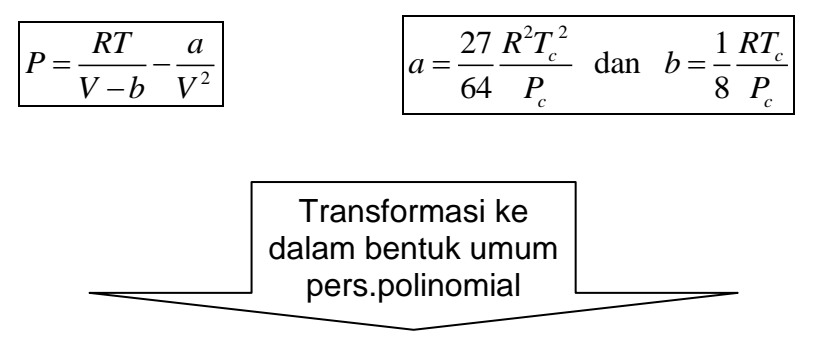

$$
P(V - b)(V2) = RTV2 - a(V - b)
$$
  
\n
$$
P(V3 - bV2) = RTV2 - aV + ab
$$
  
\n
$$
PV3 - (Pb + RT)V2 + aV - ab = 0
$$

% kasus3.m

clear clc % Masukan kondisi operasi  $P = input('maxukan tekanan, Pa = ');$ T = input('masukan temperatur,  $K =$ ');<br>R = 8314 ; %J/(kmol.K)  $% J/(kmol.K)$  $Pc = 37.96e5;$  %Pa<br>Tc = 425.1; %K  $Tc = 425.1$ ; % Hitung konstanta a & b  $a = (27/64)^*R^2T^C^2/Pc;$  $b = (1/8)^*R^*Tc/Pc;$ % Definisikan koefisien polinomial VdW=[P, -(P\*b + R\*T), a, -a\*b]; vol = roots(VdW) %liter/mol

Eksekusi program kasus3.m. Masukan dan hasil di *Command Window*

>>kasus3 masukan tekanan, Pa = 9.4573e5 masukan temperatur,  $K = 350$ 

vol =

 2.6669 0.3354 0.1910

#### **Kasus 4 Aplikasi subrutin fzero**

Diketahui sebuah persamaan kapasitas panas sbb.

$$
Cp = 0.716 - 4.257E^{-6}T + \frac{15.04}{\sqrt{T}} \left[\frac{kJ}{kg.K}\right]
$$
  
Tentukan temperature pada saat Cn = 1 k l/kg K l

Tentukan temperatur pada saat Cp

Langkah 1 Membuat program fungsi yang akan dinolkan.

%KapPns.m function  $f = \text{KapPns}(T, cp)$ %Persamaan tak linier yang akan dinolkan  $f = cp - 0.716 + 4257e-6T - 15.04/T - 0.5;$ 

Langkah 2 Membuat program pengeksekusi

```
% kasus4.m
clear
clc
cp = input('maxukan kapasitas panas,kJ/kg.K = ');T = fzero(\mathcal{Q}(T) KapPns(T,cp),100)
```
Langkah 3 Eksekusi program kasus4.m

Masukan dan hasil di *Command Window*

>> kasus4 masukan harga kapasitas panas, kJ/kg. $K = 1$  $T =$ 189.7597

#### **Tugas 4**

#### **Menyelesaikan persamaan tak linier tunggal dengan menggunakan subrutin MATLAB**

Tekanan uap n-butana pada temperatur 350 K adalah 9.4573 bar. Volume molar uap jenuh dan cair jenuh n-butana pada kondisi tersebut dapat dihitung dengan menggunakan persamaan kubik Redlich-Kwong-Soave sebagai berikut:

$$
P = \frac{RT}{V - b} - \frac{a\alpha}{V(V + b)}
$$

Dalam bentuk persamaan polinomial menjadi sebagai berikut::

$$
Z^3 - Z^2 + (A - B - B^2)Z - AB = 0
$$

Dengan:

$$
B = \frac{bP}{RT} A = \frac{\alpha aP}{R^2T^2} Z = \frac{PV}{RT}
$$

$$
a = \frac{0.4278R^{2}T_{c}^{2}}{P_{c}}; b = \frac{0.0867RT_{c}}{P_{c}} \alpha = \left[1 + S\left(1 - \sqrt{\frac{T}{T_{c}}}\right)\right]^{2};
$$

2  $S = 0.48508 + 1.55171\omega - 0.15613\omega^2$ 

$$
(R=8.314j/mol.K; Tc=425.1 K; Pc=37.96 bar; \omega = 0.1931).
$$
 **Hitunglah volume**

#### **molar uap jenuh dan cair jenuh n-butana pada kondisi itu !!.**

Contoh sistem persamaan tak linier.

$$
f_1(x, y) = x^3 - 3xy^2 - 1/2 = 0
$$
  

$$
f_2(x, y) = 3x^2y - y^3 - \sqrt{3}/2 = 0
$$

Langkah 1 Buat terlebih dahulu fungsi sistem persamaan taklinier dalam m-file.

```
%sistem.m
function f = sistem(x)f=[x(1)^3-3*x(1)*x(2)^2-0.53*x(1)^2*x(2)-x(2)^3-sqrt(3)/2]
```
Langkah 2 Buat program pengeksekusi menggunakan Newton.m pada m-file yang berbeda atau dapat juga langsung di command window.

```
%run_sistem.m
[x \text{ iter}] = Newton('sistem', [1 2])
```
Langkah 3 Jalankan program pengeksekusi. Klik debug/run

Langkah 2 dapat di loncat dengan menuliskan langsung perintah eksekusi pada

Command window

```
Z^2 = -Z^2 + (A - B - B^2)Z - AB = 0<br>
Dengan:<br>
B = \frac{bP}{RT} A = \frac{\alpha \alpha P}{RT^2} Z = \frac{PV}{RT}<br>
a = \frac{0.4278R^2T_c^2}{P_c}; b = \frac{0.0867RT_c}{P_c} a = \left[1 + S\left(1 - \sqrt{\frac{T}{T_c}}\right)\right]^2;<br>
S = 0.48588 + 1.55171\omega - 0.15613\omega^2<br>
\approx 5 - 0.48589 + 1.55171\omega - 0.1\gg [x iter] = Newton('sistem', [1 2])
x = 2.5198
             1.5874
iter = 7
```
#### **Subrutin dalam MATLAB untuk sistem persamaan taklinier**

```
Laboratorium Komputasl Proses - FT UNTIRTA
```
Solusi sistem persamaan taklinier dapat menggunakan fsolve pada MATLAB. Contoh:

$$
x^3 - 3xy^2 = 1/2
$$
  
 
$$
3x^2y - y^3 = \sqrt{3}/2
$$

Langkah 1 Buat terlebih dahulu fungsi sistem persamaan taklinier dalam m-file.

Langkah 2 Buat program pengeksekusi menggunakan fsolve pada m-file yang berbeda atau dapat juga langsung di command window.

Langkah 3 Jalankan program pengeksekusi.

function  $f = sistem(x)$  $f=[x(1)^3-3*x(1)*x(2)^2-0.5$  $3*x(1)^{2*x(2)-x(2)^{3}+s(2)}$ 

```
>>[X,FVAL] = fsolve('sistem',[1 2])
Optimization terminated: first-order optimality is less than 
options.TolFun.
X = 2.5198 1.5874
FVAL 1.0e-010 *
   0.1930
  0.0966
```
#### Kasus 5

Reaksi reformasi kukus berlangsung menurut rangkaian reaksi kesetimbangan berikut:

berikut:  
\n
$$
CH_{4(g)} + H_2O_{(g)} \Box \Box \Box CO_{(g)} + 3H_{2(g)}
$$
 R-1  
\n $CO_{(g)} + H_2O_{(g)} \Box \Box \Box CO_{2(g)} + H_2$  R-2

Pada suhu 2000 K harga konstanta kesetimbangan untuk masing-masing reaksi adalah 1,930x10<sup>-4</sup> dan 5,528. Tentukan komposisi kesetimbangan komponenkomponen apabila Gas umpan berkomposisi 20% CH<sub>4(g)</sub> dan 80% H<sub>2</sub>O<sub>(g)</sub> berada pada kondisi suhu 2000 K dan tekanan 1 atm.

#### Jawaban

Misal ditetapkan basis perhitungan 10 mol gas umpan

- 1 derajat reaksi dari reaksi pertama *e*
- 2 derajat reaksi dari reaksi kedua *e*

Fraksi mol kesetimbangan setiap komponen dapat dinyatakan sebagai berikut:

$$
Y_{CO} = \frac{e_1 - e_2}{10 + 2e_1}
$$
\n
$$
Y_{H_2} = \frac{3e_1 + e_2}{10 + 2e_1}
$$
\n
$$
Y_{H_2O} = \frac{8 - e_1 - e_2}{10 + 2e_1}
$$
\n
$$
Y_{CO_2} = \frac{e_2}{10 + 2e_1}
$$
\n
$$
Y_{CH_4} = \frac{2 - e_1}{10 + 2e_1}
$$

Persamaan konstanta kesetimbangan dinyatakan sebagai berikut:

$$
K_{1} = \frac{Y_{CO}Y_{H_{2}}^{3}P^{2}}{Y_{CH_{4}}Y_{H_{2}O}}
$$
\n
$$
K_{2} = \frac{Y_{CO_{2}}Y_{H_{2}}}{Y_{CO}Y_{H_{2}O}}
$$
\n
$$
\frac{(e_{1} - e_{2})(3e_{1} - e_{2})^{3}}{(2 - e_{1})(8 - e_{1} - e_{2})(10 + 2e_{1})^{2}} = K_{1}
$$
\n
$$
\frac{e_{2}(3e_{1} + e_{2})}{(e_{1} - e_{2})(8 - e_{1} - e_{2})} = K_{2}
$$
\n
$$
\frac{1}{1000}
$$

Berikut ini pemrograman MATLAB-nya.

```
function y = KsT(e,K1,K2)%Sistem Pers.tak linier yang akan dinolkan
y = [(e(1)-e(2))^*(3^*e(1)-e(2))^3 \cdot 3 /((2-e(1))^*(8-e(1)... - e(2))*(10+2*e(1))^2) - K1
     e(2)^*(3^*e(1)+e(2))/((e(1)-e(2))^*(8-e(1)-e(2))) - K2];
```
clear clc K1 = input('Masukan konstanta kst. reaksi  $1 =$ '); K2 = input('Masukan konstanta kst. reaksi  $2 =$ '); %Pencari nol fungsi KsT.m  $e = fsolve(\mathcal{Q}(e) KsT(e,K1,K2),[1 0.5])$ 

Eksekusi di MATLAB *command window*

```
>>kasus5
Masukan harga konstanta kst. reaksi 1 = 1.93e-4
Masukan harga konstanta kst. reaksi 2 = 5.528
Optimization terminated: first-order optimality is less than options.TolFun.
e =0.7480 0.6920
```
#### **Tugas 5**

#### **Menyelesaikan sistem persamaan tak linier dengan menggunakan subrutin MATLAB**

Suatu reaksi elementer  $A \rightarrow B + C$  berlangsung dalam sebuah reaktor tangki berpengaduk kontinu. Laju umpan murni A, 12 mol/s pada temperatur 25 oC. Reaksi bersifat eksotermik, untuk itu digunakan air pendingin bertemperatur 50 oC untuk menyerap kalor yang dibebaskan reaksi. Asumsi konstanta kapasitas panas sama baik di sisi reaktan maupun produk, neraca energi untuk sistem ini dirumuskan sebagai berikut:

 $-F_{A_0} X \Delta H_R = F_{A_0} C_{PA} (T - T_0) + UA(T - T_a)$ 

 $FA0 = \text{laju molar umpan, mol/s.}$ 

 $X =$ konversi  $\Delta HR$  = Kalor reaksi, J/(mol.K)  $CP_A$  = kapasitas panas A, J/(mol.K)  $T =$  temperatur reaktor, <sup>o</sup>C Laboratorium Komputasl Proses - FT UNTIRTA

Halaman 30

*ow* **:**

#### *MATLAB &Pengantar Pemrograman*

- $T_0$  = temperatur referensi, 25 <sup>o</sup>C
- Ta = temperatur air pendingin,  $^{\circ}C$
- U = koefisien pindah panas total,  $W/(m^2.K)$
- A = luas pindah panas,  $m^2$

Untuk reaksi orde pertama konversi dirumuskan sebagai berikut:

$$
X = \frac{\tau k}{1 + \tau k}
$$

Dengan τadalah waktu tinggal dalam sekon, dan k adalah laju reaksi spesifik

dalam s-1 dihitung dengan menggunakan persamaan Arrhenius:

 $k = 650 \exp[-3800/(T + 273)]$ 

Hitunglah harga temperatur reaktor dan konversinya!.

( $ΔH<sub>R</sub>=-1500$  kJ/mol; τ=10 s; CP,A = 4500 J/(mol.K); UA/FA0 =700

W.s/(mol.K).

 $_{000}$   $_{\_}$   $_{\_}$   $_{\_}$   $_{\_}$   $_{\_}$   $_{\_}$   $_{\_}$   $_{\_}$   $_{\_}$   $_{\_}$   $_{\_}$   $_{\_}$   $_{\_}$   $_{\_}$   $_{\_}$   $_{\_}$   $_{\_}$   $_{\_}$   $_{\_}$   $_{\_}$   $_{\_}$   $_{\_}$   $_{\_}$   $_{\_}$   $_{\_}$   $_{\_}$   $_{\_}$   $_{\_}$   $_{\_}$   $_{\_}$   $_{\$ 

#### **Bab 4 Regresi Linier dan Non Linier**

Kasus

Suatu reaksi berorde n memiliki laju reaksi sbb:

$$
r = kC_A^n
$$

Apabila volume reaktor partaian (*batch*) konstan, persamaan laju reaksi menjadi sbb:

$$
\frac{dC_A}{dt} = -kC_A^n
$$

Tentukan orde laju reaksi tersebut jika diketahui data-data eksperimen sbb:

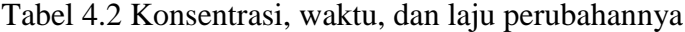

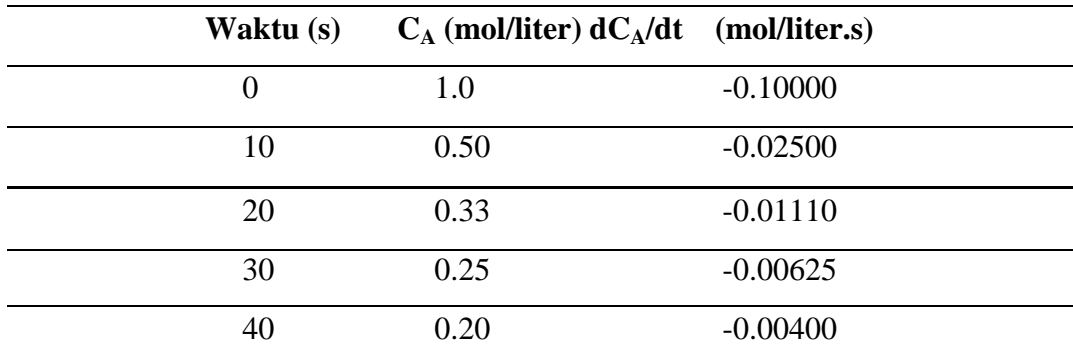

Jawaban:

$$
\frac{dC_A}{dt} = -kC_A^n
$$
  

$$
\ln\left(-\frac{dC_A}{dt}\right) = n\ln C_A + \ln k
$$

%linierisasi  $t = [0:10:40]$ ; % waktu CA = [1,0.50,0.33,0.25,0.20]; %konsentrasi A dCAdt =  $-[0.1, 0.025, 0.0111, 0.00625, 0.00400]$ ; %Laju  $y = log(-dCAdt)$ ;  $x = log(CA);$  $[P S] = polyfit(x, y, 1);$ Laboratorium Komputasl Proses – FT UNTIRTA

 $n = P(1)$  %orde reaksi  $k = exp(P(2))$  %konstanta laju reaksi

#### Hasil pada command window

 $n =$  1.9982  $k =$ 0.1002

#### **4.3 Regresi Linier Peubah Banyak**

$$
y(x_1, x_2) = a_0x_1 + a_1x_2 + a_2
$$
  
\n
$$
S = \sum_{i=1}^{n} (y_i - a_0x_{1,i} - a_1x_{2,i} - a_2)^2
$$
  
\n
$$
\frac{\partial S}{\partial a_0} = -2\sum_{i=1}^{n} x_{1,i} (y_i - a_0x_{1,i} - a_1x_{2,i} - a_2) = 0
$$
  
\n
$$
\sum_{i=1}^{n} (x_{1,i}y_i - x_{1,i}^2 a_0 - x_{1,i}x_{2,i}a_1 - x_{1,i}a_2) = 0
$$
  
\n
$$
\sum_{i=1}^{n} x_{1,i}^2 a_0 + \sum_{i=1}^{n} x_{1,i}x_{2,i}a_1 + \sum_{i=1}^{n} x_{1,i}a_2 = \sum_{i=1}^{n} x_{1,i}y_i
$$
  
\n
$$
\frac{\partial S}{\partial a_1} = -2\sum_{i=1}^{n} x_{2,i} (y_i - a_0x_{1,i} - a_1x_{2,i} - a_2) = 0
$$
  
\n
$$
\sum_{i=1}^{n} (x_{2,i}y_i - x_{1,i}x_{2,i}a_0 - x_{2,i}^2 a_1 - x_{2,i}a_2) = 0
$$
  
\n
$$
\sum_{i=1}^{n} x_{1,i}x_{2,i}a_0 + \sum_{i=1}^{n} x_{2,i}^2 a_1 + \sum_{i=1}^{n} x_{2,i}a_2 = \sum_{i=1}^{n} x_{2,i}y_i
$$
  
\n
$$
\frac{\partial S}{\partial a_2} = -2\sum_{i=1}^{n} (y_i - a_0x_{1,i} - a_1x_{2,i} - a_2) = 0
$$
  
\n
$$
\sum_{i=1}^{n} x_{1,i}a_0 + \sum_{i=1}^{n} x_{2,i}a_1 + na_2 = \sum_{i=1}^{n} y_i
$$

Ketiga buah persamaan linier tersebut dapat dijelmakan dalam matrik sbb:

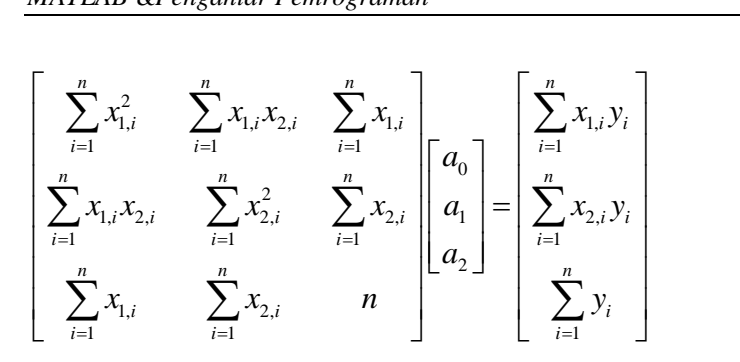

Kasus

Perhatikan data-data reaksi non-isotermal suatu reaksi reversibel berikut ini:

$$
A \xrightarrow{r} P
$$

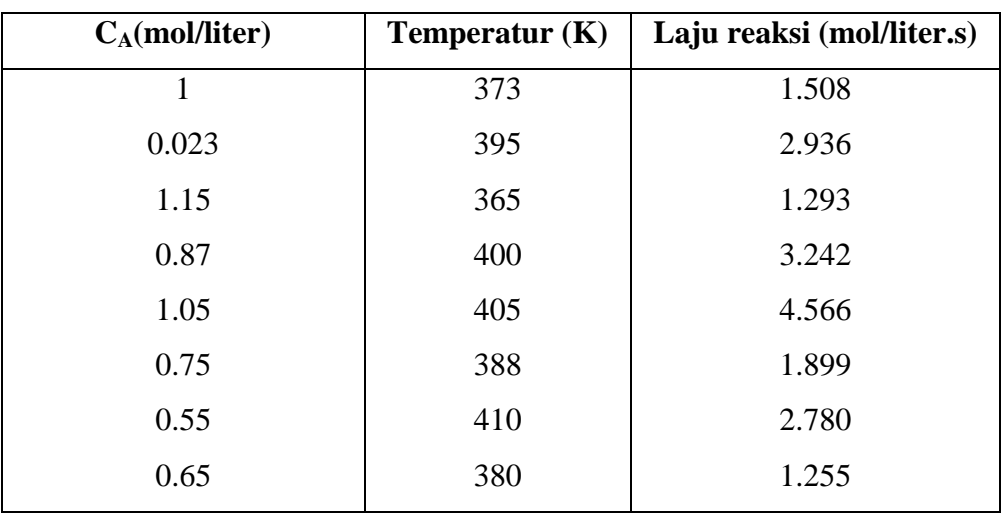

Tabel 4.3 Data laju reaksi

Anggap reaksi tersebut memenuhi model persamaan laju sbb:

$$
r = k_0 C^n \exp\left(\frac{-E}{RT}\right)
$$

Perkirakan harga  $k_0$ , E dan n dari data-data yang tersedia. Jawaban.

$$
\ln r = n \ln C + E\left(\frac{-1}{RT}\right) + \ln k_0
$$
  

$$
y_i = \ln r_i \qquad x_{1,i} = \ln C_i \qquad x_{2,i} = -\frac{1}{RT_i}
$$
```
% multivariabel
clear
clc
CA = [1, 0.023, 1.15, 0.87, 1.05, 0.75, 0.55, 0.65]; %mol/liter
T = [373, 395, 365, 400, 405, 388, 410, 380];
r = [1.508, 2.936, 1.293, 3.242, 4.566, 1.899, 2.780, 1.255]; *mol/liter.s
y = log(r);x1 = log(CA);x2 = -1. / (0.082 \times T);A = [sum(x1.^2), sum(x1.^*x2), sum(x1)]sum(x1.*x2),sum(x2.^2),sum(x2)
    sum(x1), sum(x2), length(r)];
c = [sum(x1.*y)]sum(x2.*y)sum(y)];
a = A \c
```

```
Hasil pada Command window
a = -0.0108
   320.9052
    10.8467
```
## **3.4 Regresi Non Linier**

Pada bagian sebelumnya kita telah mempelajari regresi persamaan tak linier dengan terlebih dahulu melakukan linierisasi. Namun tidak semua persamaan tak linier dapat memberikan parameter yang akurat dengan linierisasi. Pada bagian ini kita akan mempelajari regresi persamaan tak linier sehingga kita tidak lagi harus melinierisasikan persamaan tak linier. Perhatikan fungsi tak linier sbb:

$$
y = \exp\left(a_0 + \frac{a_1}{(x + a_2)}\right) \circ \circ \circ \left(\text{Presamaan}\atop{\text{Antoine}}\right)
$$

a<sub>0</sub>, a<sub>1</sub>, dan a<sub>2</sub> merupakan parameter.<br>La boratorium Komputas IProses – FT UNTIRTA

$$
S = \sum_{i=1}^{n} \left( y_i - \exp\left( a_0 + \frac{a_1}{(x_i + a_2)} \right) \right)^2
$$

Turunan parsial terhadap a<sub>0</sub>  
\n
$$
\frac{\partial S}{\partial a_0} = -2 \sum_{i=1}^n \left( y_i - \exp\left( a_0 + \frac{a_1}{(x_i + a_2)} \right) \right) \exp\left( a_0 + \frac{a_1}{(x_i + a_2)} \right) = 0
$$

Turunan parsial terhadap a<sub>1</sub>  

$$
\frac{\partial S}{\partial a_1} = -2 \sum_{i=1}^n \left( y_i - \exp\left(a_0 + \frac{a_1}{(x_i + a_2)}\right) \exp\left(a_0 + \frac{a_1}{(x_i + a_2)}\right) \left( \frac{1}{x_i + a_2} \right) \right) = 0
$$

$$
\frac{\partial S}{\partial a_2} = -2 \sum_{i=1}^n \left( \left( y_i - \exp \left( a_0 + \frac{a_1}{(x_i + a_2)} \right) \right) \exp \left( a_0 + \frac{a_1}{x_i + a_2} \right) (-a_1 (x_i + a_2)^{-2}) \right) = 0
$$

# **3.5 Subrutin MATLAB: nlinfit**

# **[beta,R] = nlinfit(x,y,modelfun,beta0)**

| $S = \sum_{i=1}^{n} \left( y_i - \exp \left( a_0 + \frac{a_1}{(x + a_0)} \right) \right)^2$ |                                                                                                    |
|---------------------------------------------------------------------------------------------|----------------------------------------------------------------------------------------------------|
| Turunan parsial terhadap a <sub>0</sub>                                                     |                                                                                                    |
|                                                                                             | $\frac{\partial S}{\partial a_0} = -2 \sum_{i=1}^n \left( y_i - \exp \left( a_0 + \frac{a_1}{(x_i + a_0)} \right) \right) \exp \left( a_0 + \frac{a_1}{(x_i + a_0)} \right) = 0$                                                 |
| Turunan parsial terhadap a <sub>1</sub>                                                     |                                                                                                    |
|                                                                                             | $\frac{\partial S}{\partial a_1} = -2 \sum_{i=1}^n \left( \left( y_i - \exp \left( a_0 + \frac{a_1}{(x_i + a_2)} \right) \right) \exp \left( a_0 + \frac{a_1}{(x_i + a_2)} \right) \left( \frac{1}{x + a_0} \right) \right) = 0$ |
| Turunan parsial terhadap a2                                                                 |                                                                                                    |
|                                                                                             | $\frac{\partial S}{\partial a_2} = -2 \sum_{i=1}^n \left( y_i - \exp \left( a_0 + \frac{a_1}{(x_i + a_2)} \right) \right) \exp \left( a_0 + \frac{a_1}{x_i + a_2} \right) (-a_1 (x_i + a_2)^{-2}) = 0$                           |
|                                                                                             | Pada akhirnya diperoleh sistem persamaan tak linier yang terdiri atas 3 buah                                                                                                    |
|                                                                                             | persamaan tak linier. Sistem persamaan tak linier dapat diselesaikan secara                                                                                                    |
|                                                                                             | simultan menggunakan metode Newton seperti yang telah dibahas pada bab 3                                                                                                    |
| persamaan tak linier.                                                                       |                                                                                                    |
| 3.5 Subrutin MATLAB: nlinfit                                                                | $[\text{beta,R}] = \text{nlinfit}(x,y,\text{modelfun},\text{beta0})$                                                                                                    |
| <b>Kasus</b>                                                                                |                                                                                                    |
| Tabel 3.3 Tekanan uap dari Benzena (Perry)                                                  |                                                                                                    |
| Temperatur, T<br>$\rm ^{o}C$                                                                | Tekanan, P<br>(mmHg)                                                                                                    |
| $-36.7$                                                                                     | 1                                                                                                    |
| $-19.6$                                                                                     | 5                                                                                                    |
| $-11.5$<br>$-2.6$                                                                           | 10<br>20                                                                                                    |
| 7.6                                                                                         | 40                                                                                                    |
| 15.4                                                                                        | 60                                                                                                    |
| 26.1                                                                                        | 100                                                                                                    |
| 42.2                                                                                        | 200                                                                                                    |
| 60.6                                                                                        | 400                                                                                                    |
| 80.1                                                                                        | 760                                                                                                    |
| Laboratorium Komputasl Proses - FT                                                          | UNTIRTA<br>Halaman 36                                                                                                    |

Tabel 3.3 Tekanan uap dari Benzena (Perry)

Persamaan polynomial

$$
P(x) = a_0 + a_1 x + a_2 x^2 + a_3 x^3 + \dots + a_n x^n
$$

Persamaan Clapeyron

 $log(P) = A + \frac{B}{T}$ *T*  $= A + \frac{I}{I}$ 

Persamaan Riedel

$$
\log(P) = A + \frac{B}{T} + C \log(T) + DT^{\beta}
$$

dengan harga  $\beta = 2$ .

- a. Korelasikan data dengan berbagai orde persamaan polynomial dengan menganggap temperatur absolut (Kelvin) adalah variabel bebas dan P adalah variabel terikat.
- b. Korelasikan data dengan menggunakan persamaan Clapeyron
- c. Korelasikan data menggunakan persamaan Riedel
- d. Diskusikan persamaan manakah yang terbaik mewakili data-data eksperimental tersebut.

Jawab:

a. Polynom orde 2, 3, 4, 5

```
%polynom
clear
clc
T = [-36.7, -19.6, -11.5, -2.6, 7.6, 15.4, 26.1, 42.2, 60.6, 80.1] + 273; %K
P = [1 5 10 20 40 60 100 200 400 760]; %mmHg
N =length(P);
P2 = polyfit(T, P, 2)Pmod2 = polyval(P2, T); R2 = Pmod2-P; Var2 = sum(R2.^2)/(N-2)P3 = polyfit(T, P, 3)Pmod3 = polyval(P3, T); R3 = Pmod2-P; Var3 = sum(R3.^2)/(N-3)P4 = polyfit(T, P, 4)Pmod4 = polyval(P4, T); R4 = Pmod2-P; Var4 = sum(R4.^2)/(N-4)P5 = polyfit(T, P, 5)Pmod5 = polyval(P5, T); R5 = Pmod2-P; Var5 = sum(R5.^2)/(N-5)Hasil di Command Window
```

```
P2 = 1.0e+003 *
    0.0001 -0.0450 5.8560
Var2 =Laboratorium Komputasl Proses - FT UNTIRTA
```

```
 1.0647e+003
Warning: Polynomial is badly conditioned. Remove repeated data 
points
         or try centering and scaling as described in HELP 
POLYFIT.
> In polyfit at 81
   In polinom at 9
P3 = 1.0e+004 *
    0.0000 -0.0001 0.0146 -1.2519
Var3 = 1.2168e+003
Warning: Polynomial is badly conditioned. Remove repeated data 
points
         or try centering and scaling as described in HELP 
POLYFIT.
> In polyfit at 81
  In polinom at 11
P4 = 1.0e+004 *
    0.0000 -0.0000 0.0001 -0.0248 1.5881
Var4 = 1.4196e+003
Warning: Polynomial is badly conditioned. Remove repeated data 
points
         or try centering and scaling as described in HELP 
POLYFIT.
> In polyfit at 81
  In polinom at 13
P5 =
  1.0e+004 *
  -0.0000 0.0000 -0.0000 0.0002 -0.0339 2.1109
Var5 = 1.7035e+003
```
### **Tugas**

# Nomor 1

Harga viskositas air (centipoise) telah diukur pada berbagai temperatur. Hasil dari eksperimen disajikan dibawah ini. Menggunakan regresi linier ganda (*multiple regresi linier*), carilah konstanta-konstanta yang sesuai dengan persamaan berikut:

$$
\frac{1}{\mu} = k_1 + k_2 T + k_3 T^2
$$

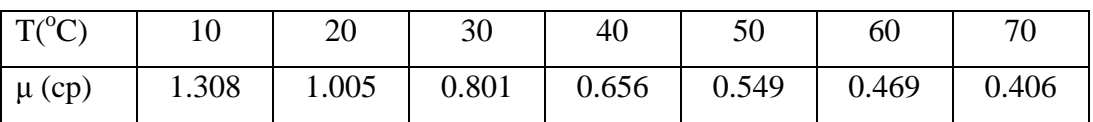

Nomor 2

Sebuah reaksi heterogen diketahui terjadi pada laju yang dapat digambarkan oleh model Langmuir-Hinshelwood berikut ini:

$$
r = \frac{k_1 P_A}{(1 + K_A P_A + K_R P_R)^2}
$$

Dari pengukuran laju awal, k1 ditentukan sebagai 0.015 mol/s.g-cat.atm, pada 400 K. Dengan menggunakan data laju reaksi pada 400 K, perkirakan nilai dari KA dan  $K_R$ .

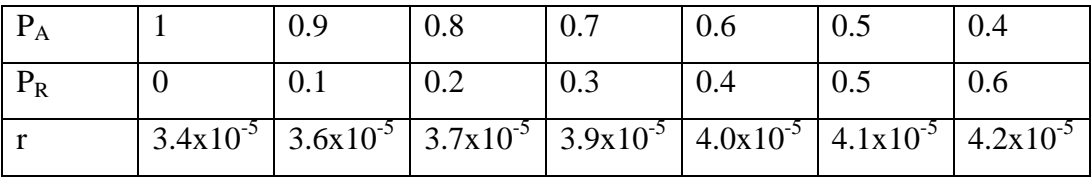

 $_{000}$   $_{\_}$   $_{\_}$   $_{\_}$   $_{\_}$   $_{\_}$   $_{\_}$   $_{\_}$   $_{\_}$   $_{\_}$   $_{\_}$   $_{\_}$   $_{\_}$   $_{\_}$   $_{\_}$   $_{\_}$   $_{\_}$   $_{\_}$   $_{\_}$   $_{\_}$   $_{\_}$   $_{\_}$   $_{\_}$   $_{\_}$   $_{\_}$   $_{\_}$   $_{\_}$   $_{\_}$   $_{\_}$   $_{\_}$   $_{\_}$   $_{\$ 

**Integrasi** (Under construction) **5.1 Metode Trapesium**  $f(x)$ x f(a)  $f(b)$ a b

**Bab 5**

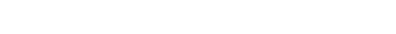

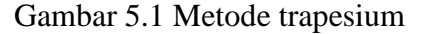

### **5.1 Subrutin MATLAB: trapz**

Subrutin **trapz** menghitung harga integral dari nilai-nilai diskrit x dan y dengan menggunakan metode Trapezoidal.

$$
Z = \mathbf{trapz}(x,y)
$$

Keterangan:

**x** dan **y** adalah vektor

# **Kasus 1**

Dua buah besaran yang sangat penting dalam pembelajaran proses-proses fermentasi adalan laju pembebasan  $CO<sub>2</sub>$  dan laju pengambilan  $O<sub>2</sub>$ . Hal tersebut dihitung dari analisis eksperimental dari gas masuk dan gas keluar fermentor, dan laju alir, temperatur dan tekanan dari gas-gas ini. Rasio pembebasan CO<sub>2</sub> terhadap pengambilan O<sup>2</sup> menghasilkan RQ (Respiratory Quotient) yang merupakan barometer aktivitas metabolik dari mikroorganisme. Laju di atas dapat dintegrasikan untuk memperoleh jumlah keseluruhan dari  $CO<sub>2</sub>$  yang diproduksi dan oksigen yang dikonsumsi selama fermentasi. Tabel berikut menunjukan laju respirasi dihtung dari fermentasi *Penicillium chrysogenum* yang menghasilkan antibiotik penicilin.

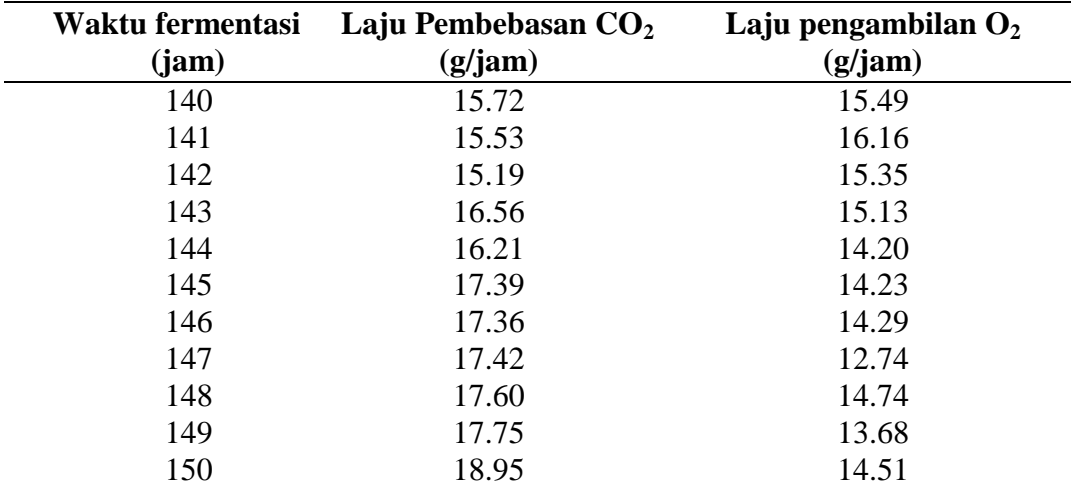

Tabel 5.1 Laju pembebasan  $CO<sub>2</sub>$  dan laju pengambilan  $O<sub>2</sub>$ 

Hitunglah jumlah keseluruhan CO<sub>2</sub> yang dihasilkan dan Oksigen yang dikonsumsi selama fermentasi berlangsung.

```
%Respiratory_Quotient
clear
clc
t = [140:150]; % Waktu fermentasi
dCO2dt = [15.72, 15.53, 15.19, 16.56, 16.21, 17.39, 17.36, 17.42,...] 17.60,17.75,18.95]; % Laju pembebasan CO2
dO2dt = [15.49,16.16,15.35,15.13,14.20,14.23,14.29,12.74,...
   14.74,13.68,14.51]; % Laju pengambilan O2
CO2 = \text{trapz}(t, dCO2dt)O2 = \text{trapz}(t, dO2dt)Laboratorium Komputasl Proses – FT UNTIRTA
```
 $RQ = CO2/O2$ 

### **5.2 Subrutin MATLAB: quad**

## **Q = quad(fungsi,A,B)**

Kasus 2

Harga kapasitas panas suatu material dapat dievaluasi dengan menggunakan persamaan sbb:

persamaan sbb:

\n
$$
c_p(T) = 0.132 + 1.56 \times 10^{-4} T + 2.64 \times 10^{-7} T^2
$$
\ncal/g°C

Hitunglah besar entalpi material sebanyak 1 gram pada rentang temperatur -100

 $\mathrm{^{\circ}C}$  s.d 200  $\mathrm{^{\circ}C}$  dengan rumus sbb:  $\int^2 c(T)$ 1 *T T*  $\Delta H = m \int c(T) dT$ 

%kapasitas.m function  $cp = kapasitas(T)$ 

cp=0.132+1.56e-4.\*T+2.64e-7\*T.^2;

%runkapasitas.m  $Q = \text{quad}$ ('kapasitas',-100,200)

>> runkapasitas

 $Q =$ 

42.7320

# **5.3 Subrutin MATLAB: dblquad**

Subrutin dblquad digunakan untuk menghitung integral lipat dua.

# **q = dblquad(fun,xmin,xmax,ymin,ymax)**

%integrnd.m

function  $z = \text{integrnd}(x, y)$ 

 $z = y^*sin(x) + x^*cos(y);$ 

%run\_integrnd.m

 $Q = \text{dbly}(\text{Q} \text{integrnd}, p_i, 2 \text{*pi}, 0, p_i);$ 

### **5.4 Subrutin MATLAB: triplequad**

Subrutin triplequad digunakan untuk menghitung integral lipat tiga.

### **triplequad(fun,xmin,xmax,ymin,ymax,zmin,zmax)**

%intgrnd3

function  $f = \text{integrnd3}(x,y,z)$ 

 $f = y^*sin(x) + z^*cos(x);$ 

# %run\_integrnd3

 $Q =$  triplequad('integrnd3', 0, pi, 0, 1, -1, 1)

### **Tugas**

Nomor 1

Lakukan komputasi yang sama seperti pada kasus 1, namun dengan massa material 2000 gram dan temperatur -200 s.d  $100^{\circ}$ C.

\_\_\_\_\_\_\_\_\_\_\_\_\_\_\_\_\_\_\_\_\_\_\_\_\_\_\_\_\_\_\_\_o0o\_\_\_\_\_\_\_\_\_\_\_\_\_\_\_\_\_\_\_\_\_\_\_\_\_\_\_\_\_\_

# **Bab 6 Persamaan Diferensial Biasa (PDB)**

### **Definisi PDB**

Persamaan diferensial biasa adalah persamaan diferensial yang terdiri atas fungsi turunan satu buah variabel bebas.

Contoh:

Persamaan gaya geser (*shear stress*) pada aliran fluida dirumuskan sbb.

$$
\left|\frac{d\tau_{xz}}{dx} = \rho g\right|
$$

Perhatikan PDB hanya memiliki satu buah variabel bebas yaitu *x* dan satu variabel terikat yaitu  $\tau_{xz}$ .

### **Aplikasi PDB**

PDB banyak ditemukan pada pemodelan-pemodelan teknik reaktor, kinetika reaksi kimia, peristiwa-peristiwa perpindahan dll.

# **Klasifikasi PDB**

Berdasarkan ordenya PDB terdiri atas tiga jenis (paling umum ditemukan dalam permasalahan teknik kimia).

- Orde 1  $\frac{dy}{dx} + y = kx$ *dx*  $+y=$
- Orde 2 2  $\frac{d^2y}{dx^2} + y\frac{dy}{dx} = kx$  $dx^2$   $dx^2$  $+y\frac{dy}{dx} = k$

Orde 3

\n
$$
\frac{d^3y}{dx^3} + a\frac{d^2y}{dx^2} + b\left(\frac{dy}{dx}\right)^2 = kx
$$

Berdasarkan kondisi batasnya PDB terdiri atas dua jenis.

1. PDB bernilai awal

$$
\frac{\partial^2 y}{\partial x^2} = -yx
$$
  
y(0) = 2,  $\frac{\partial y}{\partial x}$ (0) = 1  
harga x sama

2. PDB bernilai batas

$$
\frac{\partial^2 y}{\partial x^2} = -yx
$$
  
y(0) = 2, y(1) = 1

harga *x* berbeda

### **Transformasi ke Dalam Bentuk Kanonikal**

Persamaan diferensial biasa linier orde 1 bernilai awal dapat diselesaikan dengan menggunakan metode matrik eksponensial dan metode eigen yang akan dibahas di depan nanti. PDB linier orde 2, 3 bernilai awal dapat pula diselesaikan dengan metode-metode tersebut, asalkan PDB tersebut ditransformsikan terlebih dahulu ke dalam PDB orde 1. Berikut ini penjelasan teknik transformasi dari PDB berorde tinggi menjadi PDB berorde 1.

Contoh 1:

$$
\left| \frac{d^4 z}{dt^4} + 5 \frac{d^3 z}{dt^3} - 2 \frac{d^2 z}{dt^2} - 6 \frac{dz}{dt} + 3z = 0 \right|
$$

Transformasi PDB orde 4 linier tersebut akan menghasilkan 4 buah PDB linier orde 1.

Misalkan:

$$
z = y_1
$$
\n
$$
\frac{dz}{dt} = \frac{dy_1}{dt} = y_2
$$
\n
$$
\frac{d^2z}{dt^2} = \frac{dy_2}{dt} = y_3
$$
\n
$$
\frac{dx}{dt^2} = \frac{dy_2}{dt} = y_4
$$
\n
$$
\frac{d^3z}{dt^3} = \frac{dy_3}{dt} = y_4
$$
\n
$$
\frac{dy_4}{dt} = -3y_1 + 6y_2 + 2y_3 - 5y_4
$$
\n
$$
\frac{dy_4}{dt} = -3y_1 + 6y_2 + 2y_3 - 5y_4
$$
\n
$$
\frac{dy_4}{dt} = -3y_1 + 6y_2 + 2y_3 - 5y_4
$$
\n
$$
\frac{dy_4}{dt} = -3y_1 + 6y_2 + 2y_3 - 5y_4
$$
\n
$$
\frac{dy_4}{dt} = -3y_1 + 6y_2 + 2y_3 - 5y_4
$$
\n
$$
\frac{dy_4}{dt} = -3y_1 + 6y_2 + 2y_3 - 5y_4
$$

Contoh 2:

$$
\left| \frac{d^4 z}{dt^4} + 5 \frac{d^3 z}{dt^3} - 2 \frac{d^2 z}{dt^2} - 6 \frac{dz}{dt} + 3z = e^{-t} \right|
$$

Transformasi PDB orde 4 linier tersebut akan menghasilkan 5 buah PDB linier

orde 1.

Misalkan:

$$
z = y_1
$$
\n
$$
\frac{dz}{dt} = \frac{dy_1}{dt} = y_2
$$
\n
$$
\frac{d^2z}{dt^2} = \frac{dy_2}{dt} = y_3
$$
\n
$$
\frac{d^3z}{dt^3} = \frac{dy_3}{dt} = y_4
$$
\n
$$
\frac{d^4z}{dt^4} = \frac{dy_4}{dt}
$$
\n
$$
\frac{dy_4}{dt} = -3y_1 + 6y_2 + 2y_3 - 5y_4 + y_5
$$
\n
$$
\frac{dy_5}{dt} = -e^{-t} = -y_5
$$
\n
$$
\frac{dy_5}{dt} = -e^{-t} = -y_5
$$
\n
$$
\frac{dy_5}{dt} = -\frac{dy_4}{dt}
$$
\n
$$
\frac{dy_5}{dt} = -\frac{dy_5}{dt} = -\frac{dy_5}{dt}
$$
\n
$$
\frac{dy_5}{dt} = -\frac{dy_5}{dt} = -\frac{dy_5}{dt}
$$
\n
$$
\frac{dy_5}{dt} = -\frac{dy_5}{dt} = -\frac{dy_5}{dt}
$$
\n
$$
\frac{dy_5}{dt} = -\frac{dy_5}{dt} = -\frac{dy_5}{dt}
$$
\n
$$
\frac{dy_5}{dt} = -\frac{dy_5}{dt} = -\frac{dy_5}{dt
$$

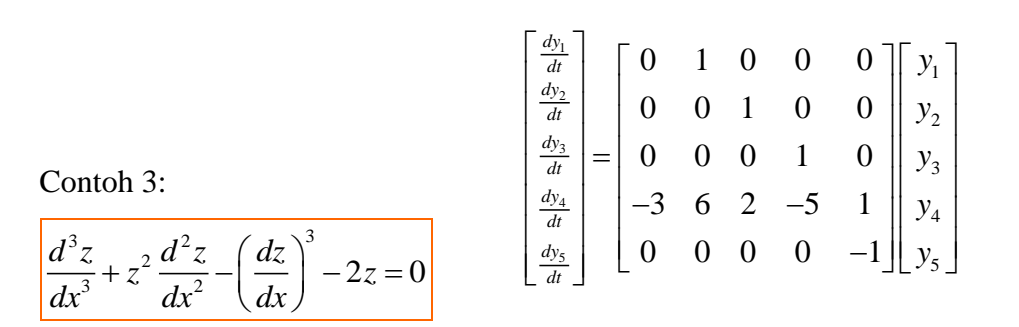

Transformasi PDB orde 3 taklinier.

Misalkan:

$$
z = y_1
$$
  
\n
$$
\frac{dz}{dx} = \frac{dy_1}{dx} = y_2
$$
  
\n
$$
\frac{d^2z}{dx^2} = \frac{dy_2}{dx} = y_3
$$
  
\n
$$
\frac{dx}{dx} = y_2
$$
  
\n
$$
\frac{dy_1}{dx} = y_2
$$
  
\n
$$
\frac{dy_1}{dx} = y_2
$$
  
\n
$$
\frac{dy_1}{dx} = y_2
$$
  
\n
$$
\frac{dy_2}{dx} = y_3
$$
  
\n
$$
\frac{dy_2}{dx} = y_3
$$
  
\n
$$
\frac{dy_3}{dx} = 2y_1 - y_1^2 y_3 + y_2^3
$$

PDB taklinier tidak dapat dituliskan dalam bentuk matrik.

Contoh 4:

$$
\frac{d^3z}{dt^3} + t^3 \frac{d^2z}{dt^2} - t^2 \frac{dz}{dt} + 5z = 0
$$

Transformasi PDB orde 3 taklinier.

Misalkan:

$$
z = y_1
$$
  
\n
$$
\frac{dz}{dt} = \frac{dy_1}{dt} = y_2
$$
  
\n
$$
\frac{d^2z}{dt^2} = \frac{dy_2}{dt} = y_3
$$
  
\n
$$
\frac{d^3z}{dt^3} = \frac{dy_3}{dt}
$$
  
\n
$$
\frac{dy_1}{dt} = y_2
$$
  
\n
$$
\frac{dy_1}{dt} = y_2
$$
  
\n
$$
\frac{dy_1}{dt} = y_2
$$
  
\n
$$
\frac{dy_2}{dt} = y_3
$$
  
\n
$$
\frac{dy_2}{dt} = y_3
$$
  
\n
$$
\frac{dy_3}{dt} = -5y_1 + y_4^2y_2 - y_4^3y_3
$$
  
\n
$$
\frac{dy_4}{dt} = 1
$$
  
\n
$$
\frac{dy_4}{dt} = 1
$$

PDB taklinier tidak dapat dituliskan dalam bentuk matrik.

### **Nilai dan Vektor Eigen**

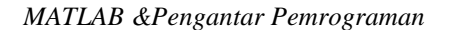

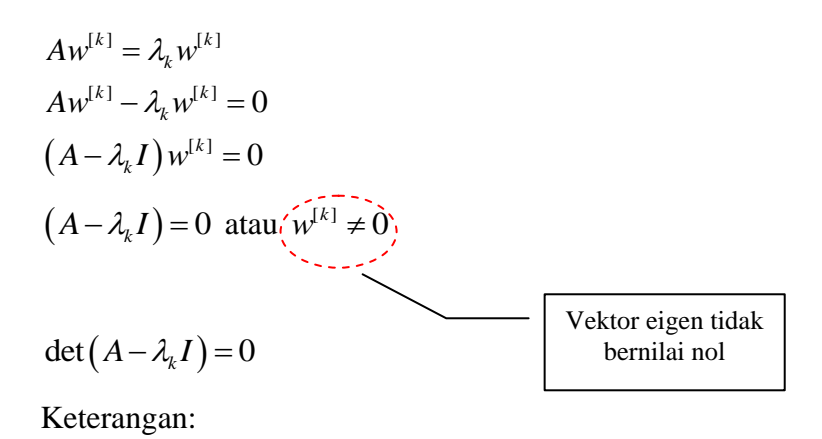

A adalah sebuah matrik kubus

 $\lambda_k$  adalah nilai eigen

 $w^{[k]}$  adalah vektor eigen

Berikut ini akan dipaparkan cara menghitung nilai dan vektor eigen secara analitik.

# Kasus 6

Tentukanlah vektor dan nilai eigen dari matrik A berikut ini dengan menggunakan cara analitik.

$$
A = \begin{bmatrix} 1 & 0 & 3 \\ 0 & 2 & 1 \\ 3 & 1 & -1 \end{bmatrix}
$$

Jawaban:

$$
(A - \lambda_k I) w^{[k]} = 0
$$
  
det (A - \lambda\_k I) = 0  

$$
\begin{vmatrix} (1 - \lambda) & 0 & 3 \\ 0 & (2 - \lambda) & 1 \\ 3 & -1 & (-1 - \lambda) \end{vmatrix} = 0
$$

$$
\begin{vmatrix}\n(1-\lambda) & 0 & 3\lambda & 0 & 0 \\
0 & (2-\lambda) & -1 & (-\lambda)\lambda & -1 & 0 \\
(1-\lambda)(2-\lambda)(-1-\lambda) & -3(2-\lambda)(3) & -1-\lambda & 0\n\end{vmatrix} = 0
$$
\n
$$
(1-\lambda)^2(\lambda-2) - 9(2-\lambda) - (1-\lambda) = 0
$$
\n
$$
\lambda - 2 - \lambda^3 + 2\lambda^2 - 18 + 9\lambda - 1 + \lambda = 0
$$
\n
$$
-\lambda^3 + 2\lambda^2 + 11\lambda - 21 = 0
$$

Dengan menggunakan subrutin roots MATLAB diperoleh harga akar-akar polinom pangkat 3 (nilai eigen) tersebut, yaitu:<br> $\lambda_1 = 3.4211 \quad \lambda_2 = -3.2880 \quad \lambda_3 = 1.8669$ 

$$
\lambda_1 = 3.4211
$$
  $\lambda_2 = -3.2880$   $\lambda_3 = 1.8669$ 

Kembali ke persamaan awal.

$$
(A - \lambda_k I) w^{[k]} = 0
$$
  
\n
$$
\begin{bmatrix} (1 - \lambda) & 0 & 3 \\ 0 & (2 - \lambda) & 1 \\ 3 & 1 & (-1 - \lambda) \end{bmatrix} \begin{bmatrix} w_1 \\ w_2 \\ w_3 \end{bmatrix} = 0
$$

Karena vektor eigen (w) tidak bernilai nol, maka kita misalkan harga w<sub>3</sub> sebagai basis bernilai 1.

$$
(1 - \lambda)w_1 + 3w_3 = 0
$$
  

$$
(2 - \lambda)w_2 + w_3 = 0
$$

Misalkan  $w_3 = 1$ , maka system persamaan linier menjadi

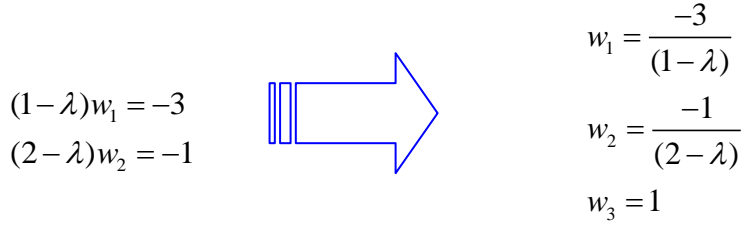

Masukan harga nilai eigen

Untuk:

Halaman 49 (1 ) 0 3 (1 ) 0 <sup>1</sup> 3.4211 <sup>2</sup> 3.2880 <sup>3</sup> 1.8669 [1] 1.2391 0.7037 1 *w* [2] 0.6996 0.1891 1 *w* [3] 3.4607 7.5131 1 *w* L a b o r a t o r i u m K o m p u t a s I P r o s e s – F T U N T I R T A

Normalisasi vektor-vektor eigen tersebut dengan menggunakan norma ke-2.<br> $\left\|w^{[1]}\right\|_2 = \sqrt{(1.2391^2 + 0.7037^2 + 1^2)} = 1.741$ 

$$
\|w^{[1]}\|_{2} = \sqrt{(1.2391^{2} + 0.7037^{2} + 1^{2})} = 1.7
$$

$$
w^{[1]} = \begin{bmatrix} 1.2391/1.741 \\ 0.7037/1.741 \\ 1/1.741 \end{bmatrix} = \begin{bmatrix} 0.7117 \\ 0.4042 \\ 0.5744 \end{bmatrix}
$$

$$
\|w^{[2]}\|_{2} = \sqrt{(0.6996^{2} + 0.1891^{2} + 1^{2})} = 1.235
$$

$$
w^{[2]} = \begin{bmatrix} -0.6996/1.235\\ -0.1891/1.235\\ 1/1.235 \end{bmatrix} = \begin{bmatrix} -0.5665\\ -0.1531\\ 0.8097 \end{bmatrix}
$$

$$
\|w^{[3]}\|_{2} = \sqrt{(3.4607^{2} + 7.5131^{2} + 1^{2})} = 8.332
$$

$$
w^{[3]} = \begin{bmatrix} 3.4607/8.332\\ -7.5131/8.332\\ 1/8.332 \end{bmatrix} = \begin{bmatrix} 0.4153\\ -0.9017\\ 0.1200 \end{bmatrix}
$$

Jadi nilai dan vektor eigen matrik A adalah

$$
\lambda = \begin{bmatrix} 3.4211 \\ -3.2880 \\ 1.8669 \end{bmatrix} \qquad w = \begin{bmatrix} 0.7117 & -0.5665 & 0.4153 \\ 0.4042 & -0.1531 & -0.9017 \\ 0.5744 & 0.8097 & 0.1200 \end{bmatrix}
$$

Catatan: Perkalian konstanta dengan vektor eigen tidak akan mengubah esensi dari vektor eigen tersebut. Untuk persoalan ini harga vektor eigen yang diperoleh menggunakan MATLAB (sekejap lagi akan dibahas) adalah hasil perkalian antara -1 dengan vektor eigen yang telah diperoleh pada perhitungan secara analitik.

MATLAB telah menyediakan rutin untuk menghitung nilai dan vektor eigen matriks A yaitu *eig*.

Penulisan perintahnya pada MATLAB *command window* sbb:

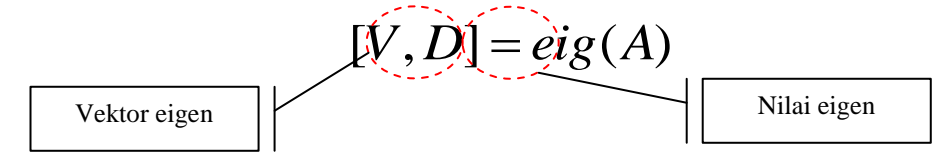

Sebagai contoh berikut ini akan ditampilkan perintah pada *command window*  untuk menghitung nilai dan vektor eigen dari matrik A yang telah diselesaikan secara analitik sebelumnya.

 $\gg$  [V,D]=eig(A)

 $V =$ 

 -0.5665 -0.4153 -0.7118 -0.1531 0.9018 -0.4042 0.8097 -0.1200 -0.5744

 $D =$ 

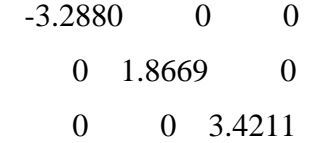

# **Tugas 6**

## **Transformasi kanonikal PDB dan analisis eigen**

## Nomor 1

Hitunglah nilai dan vektor eigen dari matrik A berikut ini. Bandingkan hasilnya dengan menggunakan subrutin *eig* di MATLAB.

$$
A = \begin{bmatrix} 1 & 2 & 3 \\ 2 & 5 & 1 \\ 3 & 2 & 3 \end{bmatrix}
$$
  
L<sub>2</sub><sup>3</sup> **b c h d h d e f i u m k om p u t a u h n i u n n n n n n n n n n n n n n n n n n n n n n n n n n n n n n n n n n n n n n n n n n n n n n n n n n n n n n n n n n n n n n n n n n n n n n n n n n n n n n n n n n n n n n n n n n n n n n**

# Nomor 2

Ubahlah persamaan differensial berikut ke dalam bentuk kanonikal.

a. 
$$
\frac{d^2x}{dt^2} - 3\frac{dx}{dt} - 10x = 0
$$

b. 
$$
\frac{d^3T}{dt^3} + t^3 \frac{d^2T}{dt^2} - t^2 \frac{dT}{dt} - 10T = 0
$$

c. 
$$
\frac{d^3 y}{dx^3} - y^3 \frac{d^2 y}{dx^2} - \left(\frac{dy}{dx}\right)^2 + 9y = 0
$$

# **Solusi Persamaan Differensial Biasa Linier bernilai awal**

1. Metode matriks eksponensial

$$
\frac{dy}{dt} = Ay \quad \boxed{\qquad} \quad y(0) = y_0
$$

A adalah matriks persegi (m x m) dan y adalah vektor kolom (m x 1) Integrasikan persamaan diferensial linier tersebut.

$$
\int_{y_0}^{y} \frac{dy}{y} = A \int_{0}^{t} dt
$$

$$
\ln \frac{y}{y_0} = At
$$

$$
y = e^{At} y_0
$$

Fungsi matriks eksponensial dapat dituliskan sebagai berikut:

$$
\exp(\mathbf{A}t) = \mathbf{I} + \mathbf{A}t + \frac{\mathbf{A}^2t^2}{2!} + \frac{\mathbf{A}^3t^3}{3!} + \dots
$$

Contoh soal:

```
Laboratorium Komputasl Proses - FT UNTIRTA
```
### Kasus 7

Berikut ini adalah PDB linier orde 2.

$$
\frac{d^2x}{dt^2} - 3\frac{dx}{dt} - 10x = 0
$$

Dengan nilai awal pada  $t = 0$ , sbb:

$$
x(0) = 3
$$

$$
\frac{dx}{dt}\Big|_{0} = 15
$$

Selesaikan PDB tercetak menggunakan metode matrik eksponensial dalam interval  $0 \le t \le 1.0$  (Langkah integrasi 0.1).

Jawaban :

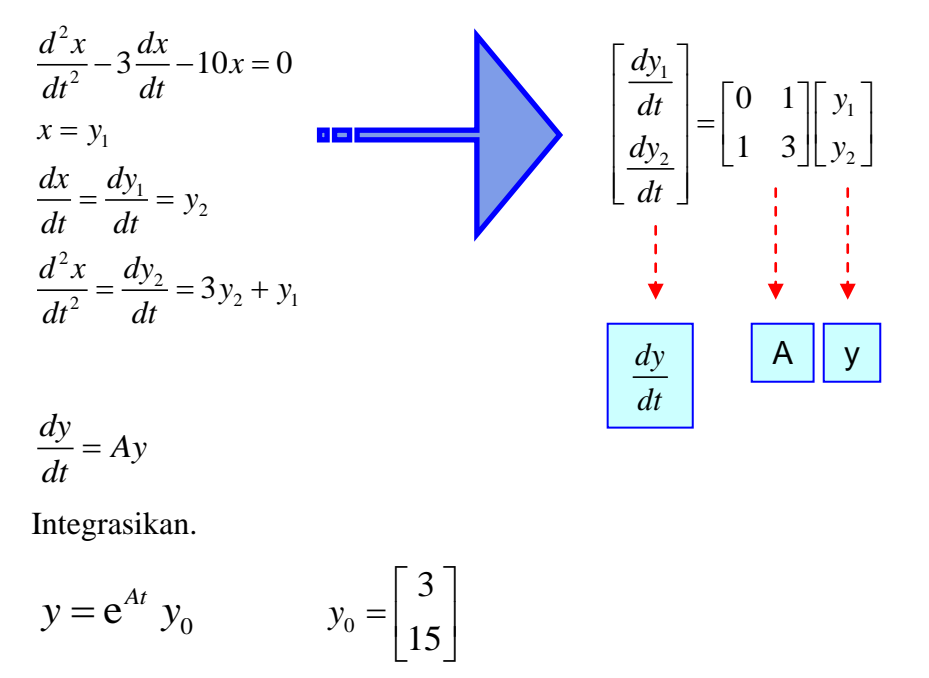

Rentang integrasi  $0 \le t \le 1.0$ . Langkah integrasi 0.1

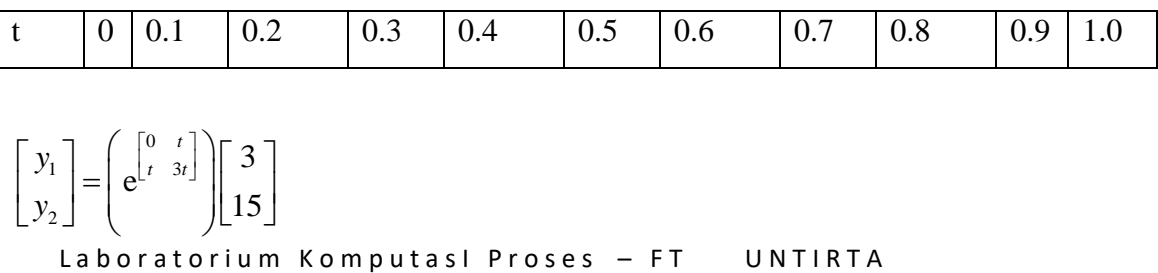

Dengan mensubstitusikan  $t = 0$  s.d 1 (langkah integrasi 0.1) selesailah persoalan ini.

Berikut ini pemrograman MATLAB-nya.

kasus7.m

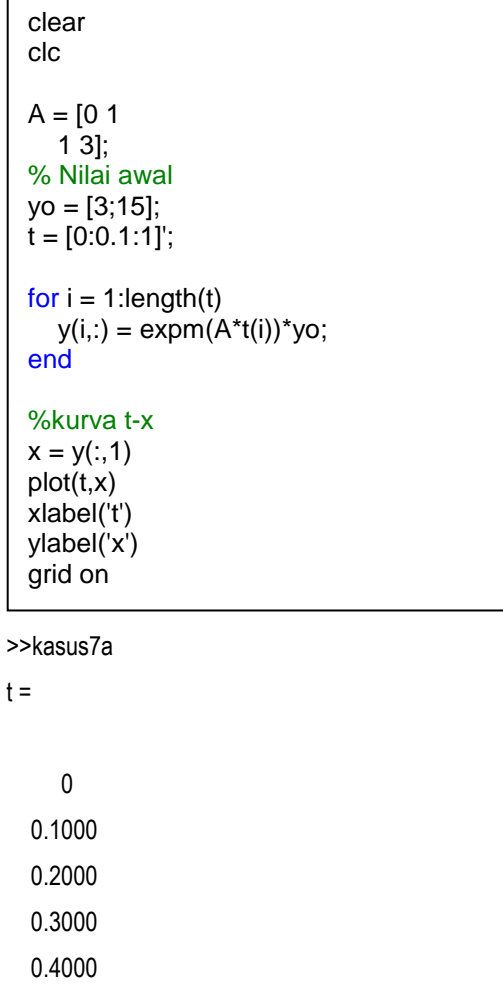

 0.5000 0.6000 0.7000 0.8000 0.9000

1.0000

 $x =$ 

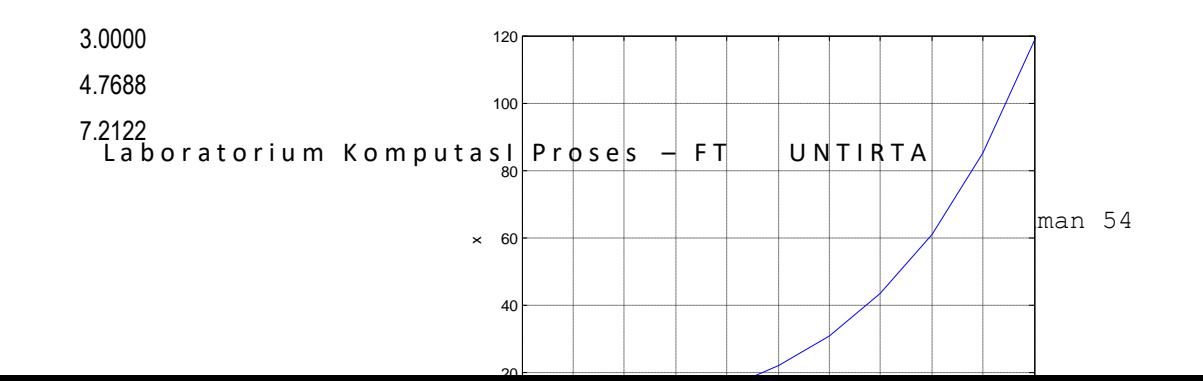

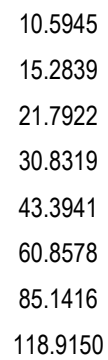

2. Metode nilai-vektor eigen

Harga e<sup>At</sup> dapat dihitung dengan menggunakan bantuan nilai dan vektor eigen.

$$
e^{\mathbf{A}t} = \mathbf{V}e^{Dt}\mathbf{V}^{-1}
$$

Sehingga solusi PDB linier menjadi.

$$
y = \left[ \mathbf{V} e^{Dt} \mathbf{V}^{-1} \right] y_0
$$

Untuk lebih memahami metode nilai-vektor eigen berikut ini disajikan penyelesaian kasus 7 dengan menggunakan metode nilai-vektor eigen.

Langkah awal sama dengan metode matriks eksponensial.

$$
A = \begin{bmatrix} 0 & 1 \\ 1 & 3 \end{bmatrix}
$$

Dengan menggunakan rutin *eig* MATLAB diperoleh harga nilai (D) dan vektor eigen (V).

```
>> A=[0 1]1 3]
A =Q_{\text{B}}h^1Yaboratorium KomputasI Proses — FT | UNTIRTA<br>13
>> [V,D]=eig(A)
V = -0.9571 0.2898
   0.2898 0.9571
```
Halaman 55

$$
V = \begin{bmatrix} -0.9571 & 0.2898 \\ 0.2898 & 0.9571 \end{bmatrix} \text{ dan } D = \begin{bmatrix} -0.3028 & 0 \\ 0 & 3.3028 \end{bmatrix}
$$

Substitusikan matriks V dan D ke dalam persamaan

$$
y = \left[ \mathbf{V} e^{Dt} \mathbf{V}^{-1} \right] y_0
$$
  

$$
y = \left[ \begin{bmatrix} -0.9571 & 0.2898 \\ 0.2898 & 0.9571 \end{bmatrix} \begin{bmatrix} e^{-0.3028t} & 0 \\ 0 & e^{0.3028t} \end{bmatrix} \begin{bmatrix} -0.9571 & 0.2898 \\ 0.2898 & 0.9571 \end{bmatrix}^{-1} \begin{bmatrix} 3 \\ 15 \end{bmatrix} \right]
$$

Dengan mensubstitusikan  $t = 0$  s.d 1 (langkah integrasi 0.1) selesailah persoalan ini.

Berikut ini pemrograman MATLAB-nya.

kasus7.m

```
\begin{array}{l} 0.9571 \quad 0.2898 \\ 0.2898 \quad 0.9571 \end{array} \quad \text{dan} \quad D = \begin{bmatrix} -0.3028 & 0 \\ 0 & 3.3028 \end{bmatrix} \\ \text{Lg} = \begin{bmatrix} \mathbf{V}e^{D\mathbf{r}}\mathbf{V}^{-1} \end{bmatrix} \mathbf{V}_0 \\ 0.33028 \end{array}<br>
\begin{array}{l} -0.9571 \quad 0.2898 \\ 0.2898 \quad 0.9571 \end{array} \begin{bmatrix} e^{\alpha_1 \otimes \alphaclear
clc
A = [0 1]1^{\circ}3;
% Nilai awal
yo = [3; 15];a=length(yo);
% Vektor dan Nilai eigen
[V,D]=eig(A);
% Rentang integrasi
t=[0:0.1:1]x =zeros(length(t),a);
 for i = 1 : length(t)
 y = (V*diag(exp(diag(D)*t(i)))*inv(V))*yo;
x(i,.) = y;end
x
 % kurva t-x
 plot(t,x(:,1))
xlabel('t')
ylabel('x')
grid on
```
*MATLAB &Pengantar Pemrograman*

| Eksekusi program kasus7.m (lanjutan)<br><b>Hasil di Command Window:</b>                               |                                                                                                    |  |
|----------------------------------------------------------------------------------------------------|----------------------------------------------------------------------------------------------------|--|
| >>kasus7                                                                                              |                                                                                                    |  |
| $t =$                                                                                                 | $x =$                                                                                                    |  |
| 0<br>0.1000<br>0.2000<br>0.3000<br>0.4000<br>0.5000<br>0.6000<br>0.7000<br>0.8000<br>0.9000<br>1.0000 | 3.0000 15.0000<br>4.7688 20.6902<br>7.2122 28.6127<br>10.5945 39.6409<br>15.2839 54.9901<br>21.7922 76.3512<br>30.8319 106.0768<br>43.3941 147.4403<br>60.8578 204.9959<br>85.1416 285.0806<br>118.9150 396.5110 |  |

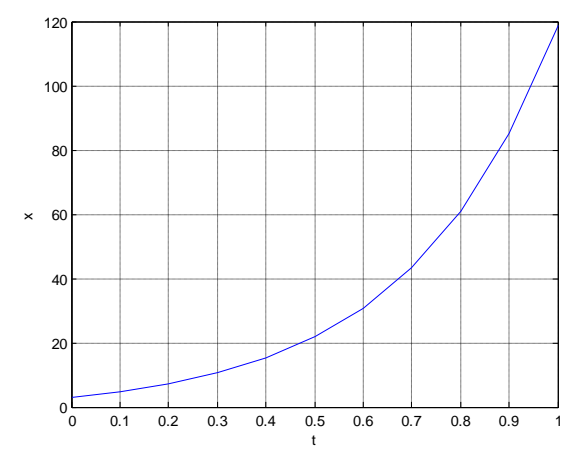

# **Tugas 7**

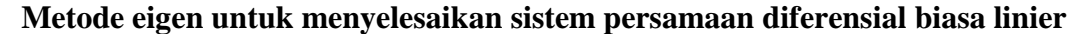

Suatu bahan radioaktif meluruh berdasarkan mekanisme reaksi berantai sbb:

$$
A \xrightarrow{k_1} B \xrightarrow{k_2} C
$$

k<sup>1</sup> dan k<sup>2</sup> adalah konstanta laju reaksi. B adalah produk *intermediate* dan C adalah produk akhir. Persamaan laju reaksinya sbb:

$$
\begin{array}{|l|l|}\n\hline\n\frac{dC_A}{dt} = -k_1 C_A & \text{bahan A, B, dan C.} \\
\hline\n\frac{dC_B}{d\theta} = k_1 C_A - k_2 C_B & k_1 = 3 s^{-1}, k_2 = 1 s^{-1}.\n\end{array}
$$
\n
$$
\begin{array}{|l|l|}\n\hline\nk_1 = 3 s^{-1}, k_2 = 1 s^{-1}.\n\hline\n\frac{dC_C}{dt} = k_2 C_B & \text{Komputas I Process - FT} & \text{UNTIRTA} \\
\hline\n\frac{dC_C}{dt} = k_2 C_B & \text{Halaman 57}\n\end{array}
$$

Konsentrasi mula-mula bahan sbb:

$$
C_A(0)=1
$$
 mol/m<sup>3</sup>  $C_B(0)=0$   $C_C(0)=0$ 

- a) Menggunakan metode matriks eksponensial dan metode eigen tentukan konsentrasi CA, CB, dan C<sub>C</sub> sebagai fungsi waktu.
- b) Hitunglah konsentrasi  $C_A$ ,  $C_B$ , dan  $C_C$  saat t = 1 s dan t = 10 s.
- c) Buatlah profil konsentrasi A, B, dan C.

### **Subrutin dalam MATLAB untuk solusi PDB bernilai awal**

Pada bagian ini akan dijelaskan subrutin ode23 dalam MATLAB untuk menyelesaikan PDB bernilai awal dengan karakter linier, taklinier, tunggal maupun jamak (sistem).

Cara penulisan sintaks ode23

$$
[t,y] = ode23("fungsiPDB",rentang_t,y0)
$$
\n
$$
[t,y] = \frac{1}{1 - \frac{1}{1 - \frac{1
$$

Misal:

$$
\frac{dy}{dx} = -2x^3 + 12x^2 - 20x + 8.5
$$
 dengan kondisi awal y = 1 pada x = 0 dan rentang

integrasi dari  $x = 0$  s.d  $x = 4$ .

Berikut ini pemrograman MATLAB-nya.

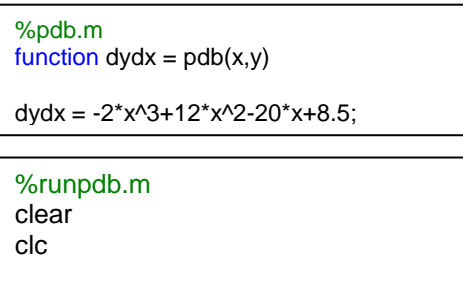

rentang\_ $x = [0 4]$ ;  $y0 = 1;$ 

 $[x,y] = ode23('pdb',rentang_x,y0)$ 

plot(x,y) xlabel('x') ylabel('y')

# Eksekusi di *command window*

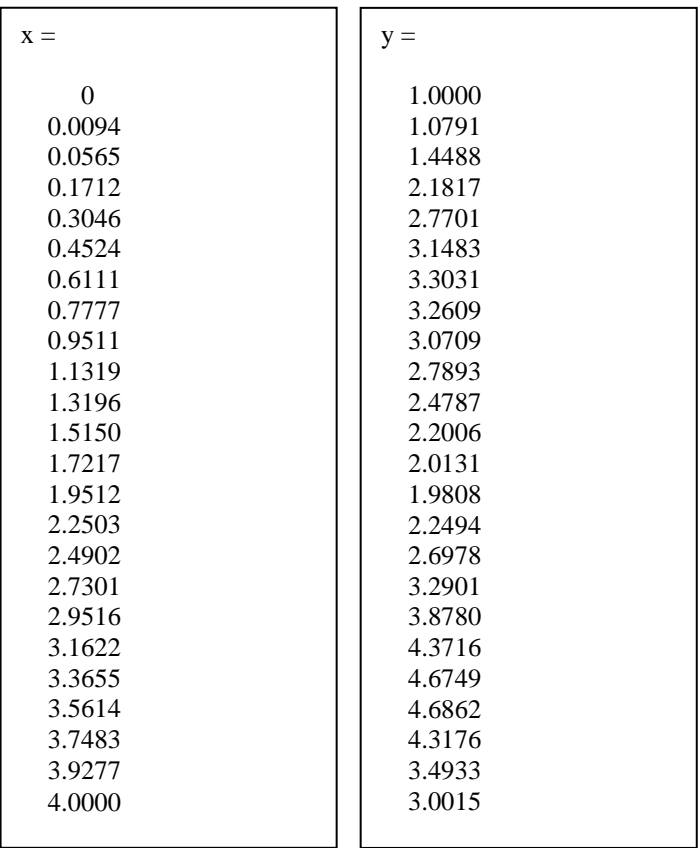

*MATLAB &Pengantar Pemrograman*

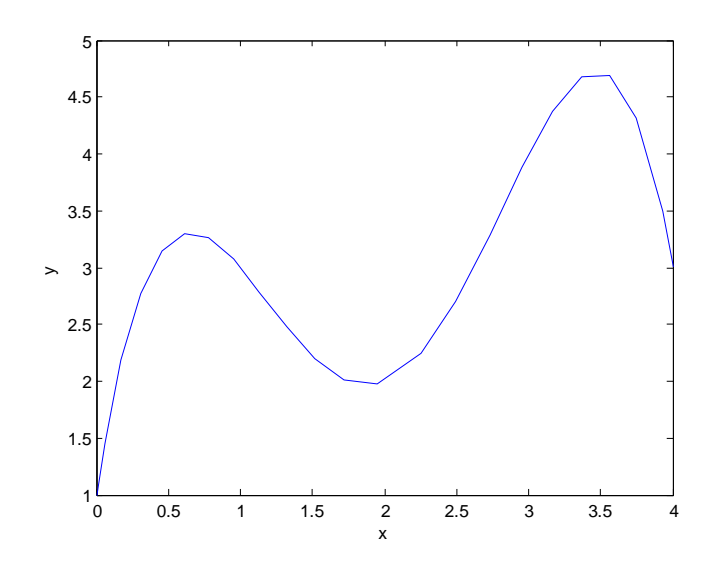

# Kasus 8

Studi terhadap kinetika proses fermentasi berhasil dimodelkan secara matematis sbb:

$$
\frac{dy_1}{dt} = k_1 y_1 \left( 1 - \frac{y_1}{k_2} \right)
$$

$$
\frac{dy_2}{dt} = k_3 y_1 - k_4 y_2
$$

Dengan k<sub>1</sub> = 0.03120; k<sub>2</sub> = 47.70; k<sub>3</sub> = 3.374 ;k<sub>4</sub> = 0.01268 serta nilai pada t = 0, y1 =5, y2 =0. Evaluasi harga y1 dan y2 dalam interval waktu 0 s.d 10 jam setiap jamnya!.

Berikut ini pemrograman MATLAB-nya.

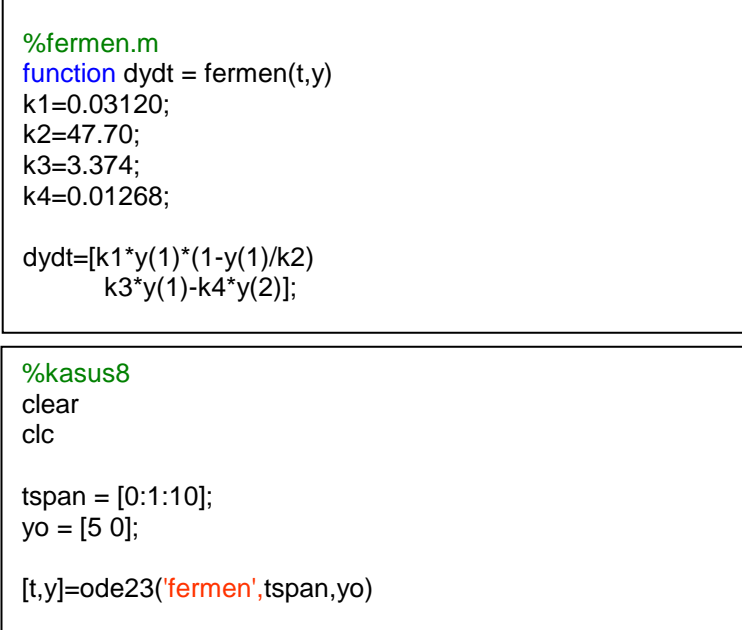

Eksekusi di *command window*

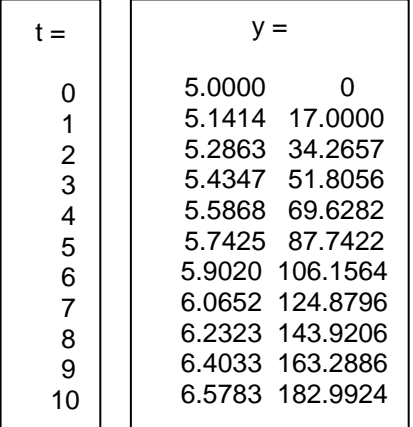

### **Tugas 8**

# **Solusi PDB tak linier menggunakan subrutin MATLAB ode23**

Nomor 1

Konversi glukosa menjadi asam glukonik merupakan reaksi oksidasi sederhana dari gugus aldehid gula menjadi gugus karboksil. Enzim glukosa oksidase, terbentuk dalam mikroorganisme untuk mengubah glukosa menjadi glukonolaktona. Kemudian glukonolaktona bereaksi dengan air membentuk asam glukonik. Mekanisme reaksi secara keseluruhan proses fermentasi dapat dituliskan sbb:

Oksidasi glukosa:<br>Glukosa + O<sub>2</sub>  $\xrightarrow{\text{Glukosa oksidase}}$  Glukonolactona + H<sub>2</sub>O<sub>2</sub> Glukosa + sel  $\rightarrow$  sel Pertumbuhan sel: Oksidasi glukosa:

Hidrolisis glukonolactona:

Hidrolisis glukonolactona:<br>Glukonolactona + H<sub>2</sub>O → Asam glukonik

Dekomposisi peroksida:

Dekomposisi peroksida:<br>  $H_2O_2 \xrightarrow{\text{Katalis}} H_2O + \frac{1}{2}O_2$  $\xrightarrow{\text{Katalis}}$ 

Model matematika untuk fermentasi bakteri *Pseudomonas ovalis* yang memproduksi asam glukonik telah dirumuskan oleh Rai dan Constantinides. Model yang menggambarkan dinamika pertumbuhan fasa logaritmik ini dapat dituliskan sbb:

Laju pertumbuhan sel:  
\n
$$
\frac{dy_1}{dt} = b_1 y_1 \left( 1 - \frac{y_1}{b_2} \right)
$$

Laju pembentukan glukonolaktona:  
\n
$$
\frac{dy_2}{dt} = \frac{b_3 y_1 y_4}{b_4 + y_4} - 0.9082b_5 y_2
$$

Laju pembentukan asam glukonik:

$$
\frac{dy_3}{dt} = b_5 y_2
$$

Laju konsumsi glukosa:  
\n
$$
\frac{dy_4}{dt} = -1.011 \left( \frac{b_3 y_1 y_4}{b_4 + y_4} \right)
$$

Keterangan:

 $y_1$  = konsentrasi sel

 $y_1$  = konsentrasi glukonolaktona<br> $y_2$  = konsentrasi glukonolaktona

- $y_2$  = konsentrasi giukonolakton<br> $y_3$  = konsentrasi asam glukonik
- $y_3$  = konsentrasi asam gr<br> $y_4$  = konsentrasi glukosa
- $b_1$  s.d  $b_5$  = parameter, f(T,pH)

Pada kondisi operasi T=30 °C dan pH 6.6 harga dari lima parameter yang diperoleh secara eksperimental sbb:

*ow* **:**

*MATLAB &Pengantar Pemrograman*

 $b_2 = 3.439$  $b_3 = 18.72$  $b_4 = 37.51$  $b_5 = 1.169$  $b_1 = 0.949$ 

 $\frac{1}{2}$  = 18.72<br>  $\frac{1}{2}$  = 18.72<br>  $\frac{1}{2}$  = 18.72<br>  $\frac{1}{2}$  = 18.72<br>  $\frac{1}{2}$  = 11.69<br>
ada kondisi tersebut buatlah profil y1,y2,y3, dan y4 terhadap waktu selama  $0 \le t$ <br>  $\frac{1}{2}$  9 jam!. Nilai-milai awal (pada sa Pada kondisi tersebut buatlah profil y1,y2,y3, dan y4 terhadap waktu selama  $0 \le t$ 

≤ 9 jam!. Nilai-nilai awal (pada saat t=0) adalah sbb:

 $y_1(0) = 0.5$  U.O.D./mL

 $y_2(0) = 0.0$  mg/mL

 $y_3(0) = 0.0$  mg/mL

 $y_4(0) = 50.0$  mg/mL

**Petunjuk: soal ini mudah….!!!** 

 $_{000}$   $_{\_}$   $_{\_}$   $_{\_}$   $_{\_}$   $_{\_}$   $_{\_}$   $_{\_}$   $_{\_}$   $_{\_}$   $_{\_}$   $_{\_}$   $_{\_}$   $_{\_}$   $_{\_}$   $_{\_}$   $_{\_}$   $_{\_}$   $_{\_}$   $_{\_}$   $_{\_}$   $_{\_}$   $_{\_}$   $_{\_}$   $_{\_}$   $_{\_}$   $_{\_}$   $_{\_}$   $_{\_}$   $_{\_}$   $_{\_}$   $_{\$ 

# **Bab 7 Persamaan Diferensial Parsial (PDP)**

## **Definisi PDP**

Persamaan diferensial parsial adalah persamaan diferensial yang terdiri atas fungsi turunan lebih dari satu variabel bebas. Contoh:

Persamaan konduksi tak tunak satu dimensi pada lembaran suatu material dirumuskan dalam PDP sbb.

$$
\left| \frac{\partial T}{\partial t} = \frac{k}{\rho c_p} \frac{\partial^2 T}{\partial x^2} \right|
$$

PDP tersebut terdiri dari dua buah variabel bebas, yaitu *x* (tebal lembaran) dan *t* (waktu). Sedangkan variabel terikatnya adalah *T* (Temperatur). Jika digambarkan pada koordinat kartesius akan diperoleh gambar 3 dimensi.

### **Aplikasi PDP**

Pemodelan kimia dan fisika atas suatu fenomena dalam bidang teknik kimia seringkali menghasilkan rumusan matematis dalam bentuk PDP khususnya pada berbagai fenomena perpindahan (momentum, massa, dan panas).

# **Klasifikasi PDP**

Berdasarkan ordenya PDP terdiri atas tiga jenis.

Orde 1

$$
\frac{\partial u}{\partial x} - \alpha \frac{\partial u}{\partial y} = 0
$$

Orde 2

$$
\frac{\partial^2 u}{\partial x^2} + u \frac{\partial u}{\partial y} = 0
$$

Orde 3

$$
\left(\frac{\partial^3 u}{\partial x^3}\right)^2 + \frac{\partial^2 u}{\partial x \partial y} + \frac{\partial u}{\partial y} = 0
$$

Umumnya PDP dalam teknik kimia berorde 2 dengan 2 sampai 4 variabel bebas.

Berdasarkan kelinierannya PDP terdiri atas tiga jenis.

- 1. Linier
- 2. Quasilinier
- 3. Taklinier

Kajian PDP dalam diktat ini terbatas hanya untuk PDP orde 2 linier saja.

PDP linier orde 2 memiliki persamaan umum sbb:  
\n
$$
a \frac{\partial^2 u}{\partial x^2} + 2b \frac{\partial^2 u}{\partial x \partial y} + c \frac{\partial^2 u}{\partial y^2} + d \frac{\partial u}{\partial x} + e \frac{\partial u}{\partial y} + fu + g = 0
$$

Berdasarkan harga  $b^2 - ac$  PDP orde 2 linier terbagi atas tiga bagian, sbb:

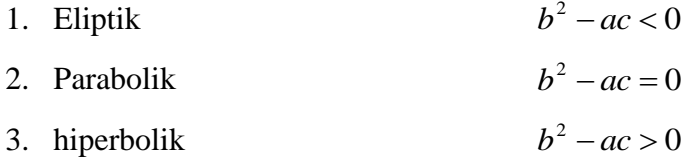

## **Kondisi Batas**

Untuk lebih memahami kondisi batas pada PDP perhatikan contoh persamaan konduksi tak tunak satu dimensi sbb:

$$
\frac{\partial T}{\partial t} = \frac{k}{\rho c_p} \frac{\partial^2 T}{\partial x^2}
$$

1. Kondisi Dirichlet

**Nilai** variabel terikat (*T*) diketahui pada nilai variabel bebas (*x,t*) tertentu

 $T=T_0$ kondisi awal kondisi awal<br>  $T = f(x)$  pada  $t = 0$  dan  $0 \le x \le 1$ , atau  $T = f(x)$  pada  $t = 0$  dan  $0 \le x \le 1$ ,<br>  $T = T_0$  pada  $t = 0$  dan  $0 \le x \le 1$  $f(x)$  pada  $t = 0$  dan  $0 \le x \le 1$ , ata<br>=  $T_0$  pada  $t = 0$  dan  $0 \le x \le 1$ 

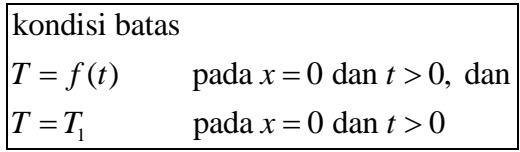

Contoh :

$$
\alpha \frac{\partial^2 T}{\partial x^2} = \frac{\partial T}{\partial t}
$$
  
\n
$$
T(0,t) = 120^\circ C
$$
  
\n
$$
T(1,t) = 120^\circ C
$$
  
\n
$$
T(x=0:1,0) = 25^\circ C
$$

# 2. Kondisi Neuman

**Turunan** variabel terikat (*T*) diketahui pada nilai tertentu atau sebagai fungsi dari variabel bebas (x,t).

$$
\frac{\partial T}{\partial x} = 0 \qquad \text{pada } x = 1 \text{ dan } t \ge 0
$$

### 3. Kondisi Robbin

$$
k\frac{\partial T}{\partial x} = h(T - T_f) \qquad \text{pada } x = 0 \text{ dan } t \ge 0
$$

Turunan variabel terikat (*T*) diketahui sebagai fungsi dari variabel terikat itu sendiri.

# **Solusi PDP**

Solusi yang paling sederhana dan gampang untuk diterapkan yaitu dengang metode penghampiran selisih terhingga (*finite difference approximationi*).

## **Penghampiran Selisih Terhingga**

1. Penghampiran selisih terpusat

$$
\frac{\partial u_i}{\partial x} = \frac{1}{2\Delta x} (u_{i+1} - u_{i-1})
$$
\n
$$
\frac{\partial^2 u_i}{\partial x^2} = \frac{1}{\Delta x^2} (u_{i+1} - 2u_i + u_{i-1})
$$
\n
$$
\frac{\partial^2 u_{i,j}}{\partial y \partial x} = \frac{1}{4\Delta x \Delta y} (u_{i+1,j+1} - u_{i-1,j+1} - u_{i+1,j-1} + u_{i-1,j-1})
$$

2. Penghampiran selisih maju

$$
\frac{\partial u_i}{\partial x} = \frac{1}{\Delta x} (u_{i+1} - u_i) \n\frac{\partial^2 u_i}{\partial x^2} = \frac{1}{\Delta x^2} (u_{i+2} - 2u_{i+1} + u_i) \n\frac{\partial^2 u_{i,j}}{\partial y \partial x} = \frac{1}{4\Delta x \Delta y} (u_{i+1,j+1} - u_{i,j+1} - u_{i+1,j} + u_{i,j})
$$

3. Penghampiran selisih mundur

$$
\frac{\partial u_i}{\partial x} = \frac{1}{\Delta x} (u_i - u_{i-1})
$$
\n
$$
\frac{\partial^2 u_i}{\partial x^2} = \frac{1}{\Delta x^2} (u_i - 2u_{i-1} + u_{i-2})
$$
\n
$$
\frac{\partial^2 u_{i,j}}{\partial y \partial x} = \frac{1}{\Delta x \Delta y} (u_{i,j} - u_{i,j-1} - u_{i-1,j} + u_{i-1,j-1})
$$

### **Diskretisasi Persamaan Diferensial**

Dalam menyelesaikan persamaan diferensial menggunakan penghampiran selisih terhingga dikenal teknik diskretisasi. Penjelasannya diberikan berdasarkan contoh soal sebagai berikut :

Kasus 9:

Selesaikan persamaan differensial di bawah ini, kemudian petakan harga x dan y pada koordinat kartesius.

2  $\frac{d^2y}{dx^2} = 6x + 4$  $0 \rightarrow y = 1$  $1 \rightarrow y=1$ Rentang Integrasi  $x = 0$  s/d 1  $\frac{d^2y}{dx^2} = 6x + 4$  $x = 0 \rightarrow y$  $x = 1 \rightarrow y$  $\stackrel{x}{=} 0 \rightarrow y = 1$  $= 1 \rightarrow y = 1$ 

Jawaban:

Rentang integrasi  $x = 0$  s.d 1 didiskretisasikan menjadi 10 bagian (N = 10).

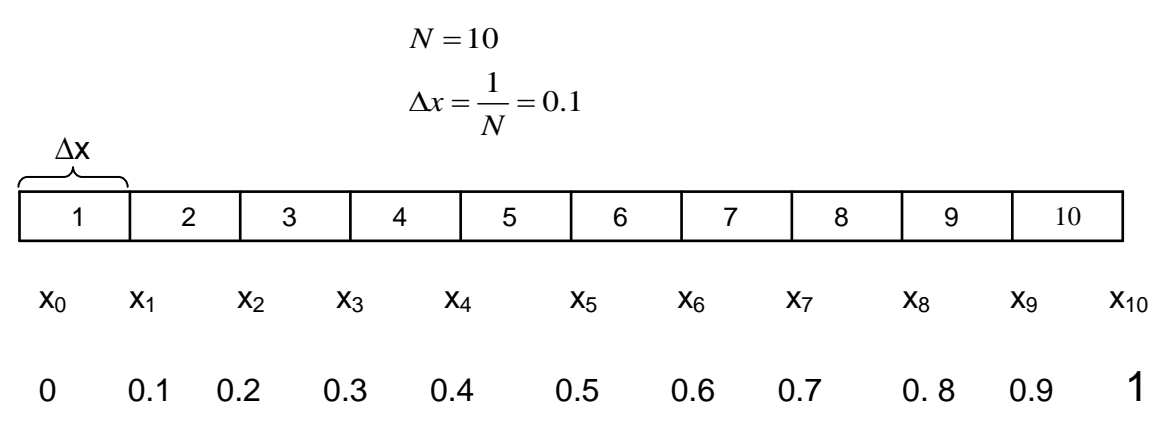

Menggunakan penghampiran selisih terpusat.

$$
\frac{\partial^2 y_i}{\partial x^2} = \frac{1}{\Delta x^2} (y_{i+1} - 2y_i + y_{i-1})
$$

Substitusikan penghampiran selisih terpusat itu ke persamaan diferensial.

$$
\frac{\partial^2 y}{\partial x^2} - 6x + 4 = 0
$$

menghasilkan

$$
\frac{1}{\Delta x^2} (y_{i+1} - 2y_i + y_{i-1}) - 6x_i - 4 = 0
$$

Untuk  $i = 1$  $\frac{1}{\Delta x^2} (y_2 - 2y_1 + 1) - 6(0.1) - 4 = 0$ Untuk  $i = 2$  s.d. 8  $\frac{1}{\Delta x^2} (y_{i+1} - 2y_i + y_{i-1}) - 6x_i - 4 = 0$ **SISTEM PERSAMAAN LINIER**

Untuk  $i = 9$ 

$$
\frac{1}{\Delta x^2} (1 - 2y_9 + y_8) - 6(0.9) - 4 = 0
$$

Transformasi sistem persamaan linier di atas menjadi bentuk matrik sbb:

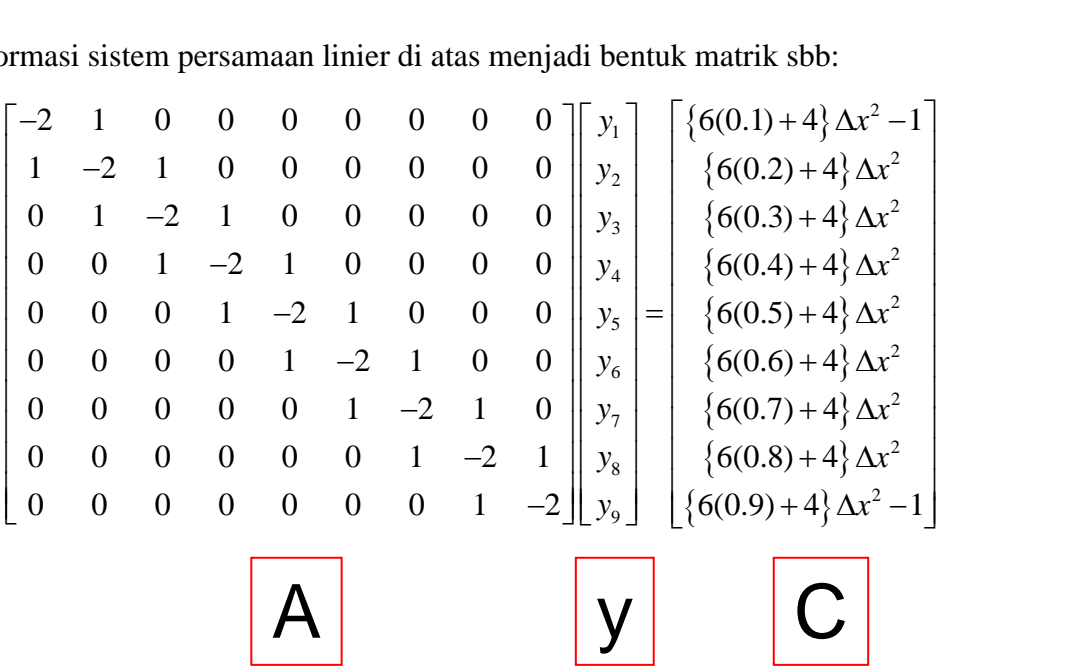

Harga y dapat dihitung dengan metode yang telah dipelajari pada bagian sistem persamaan linier.

$$
\begin{vmatrix} Ay = C \\ y = A^{-1}C \end{vmatrix}
$$

Berikut ini kita hitung harga vektor y dalam m-file MATLAB.

```
MATLAB &Pengantar Pemrograman
```
### kasus9.m

```
clear
clc
%Diskretisasi terhadap x
N=10;
dx=(1-0)/N;x = [0:dx:1]%Membuat matrik A koefisien y
A = diag(-2*ones(N-1,1))+diag(ones(N-2,1),1) + diag(ones(N-2,1),-1)
%Vektor konstanta C
C = (6*(dx:dx:x(end)-dx]+4)*dx^2C(1)=C(1)-1C(\text{end})=C(\text{end})-1%Menghitung harga y
y = A \ C'y=[1; y; 1]%Membuat kurva x-y
plot(x,y)
xlabel('x')
ylabel('y')
grid on
```
**Eksekusi program kasus9.m Masukan dan hasil di** *Command Window* **:**

>> kasus9

 $y =$ 

 0.7210 0.4880 0.3070

1.0000

0.1840

0.1250

0.1360

0.2230

0.3920

0.6490

1.0000
Dari hasil perhitungan MATLAB di atas dapat dibuat grafik dan hasil lengkap untuk persoalan ini sbb:

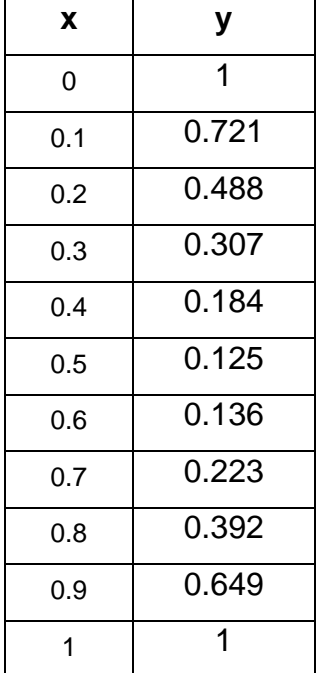

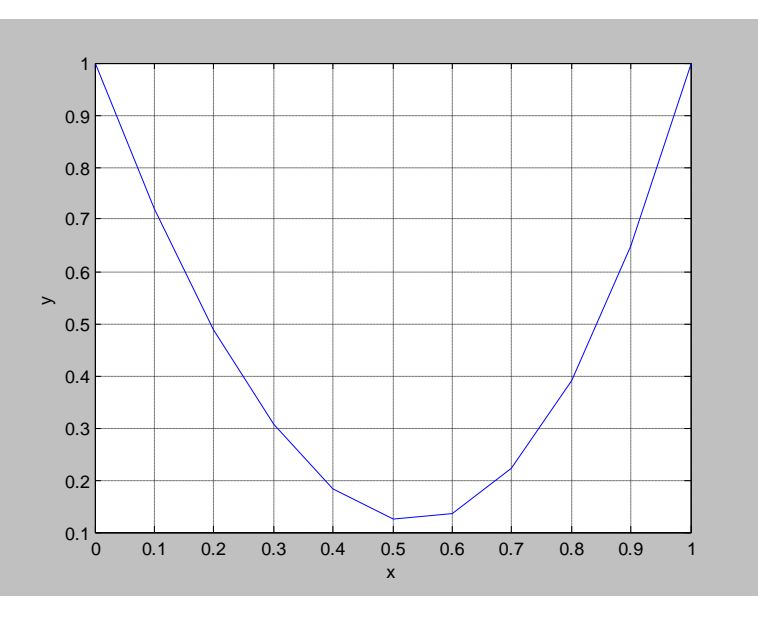

# **Tugas 9**

# **Menyelesaikan persamaan differensial dengan penghampiran selisih terhingga (diskretisasi)**

#### Nomor 1

Dengan menggunakan penghampiran selisih terhingga terpusat selesaikan persamaan diferensial sbb:

$$
\frac{d^2 y}{dx^2} = y + 2
$$
  
y(0) = y(1) = 1  
Rentang Integrasi = 0 s/d 1

Sertakan pula kurva x,y diagram kartesiusnya.

Laboratorium Komputasl Proses - FT UNTIRTA

## **Semidiskretisasi Persamaan Diferensial Parsial**

Di muka telah dipaparkan penjelasan mengenai diskretisasi untuk menyelesaikan persamaan diferensial. PDP dapat diselesaikan juga dengan menggunakan teknik diskretisasi, sayangnya penerapan pada PDP lebih rumit dan melibatkan banyak angka. Sebagai penyederhanaan dapat digunakan teknik semidiskretisasi. Penjelasannya akan diberikan berdasarkan contoh soal sbb:

## kasus10

Sebuah lembaran plastik dengan tebal 1 cm mula-mula bertemperatur 25  $^{0}$ C diletakan diantara pelat yang bertemperatur 120 °C. Diketahui massa jenis plastik 900 kg/m<sup>3</sup>, konduktivitas termal 0.13 W/m<sup>o</sup>C, dan kalor jenis 1670 J/kg<sup>o</sup>C. Pemodelan matematis untuk kasus konduksi tak tunak adalah sbb:

$$
\alpha \frac{\partial^2 T}{\partial x^2} = \frac{\partial T}{\partial t} \qquad \alpha = \frac{k}{\rho c_p}
$$

Dengan metode numeris evaluasi temperatur rata-rata plastik 10 menit kemudian? Jawaban:

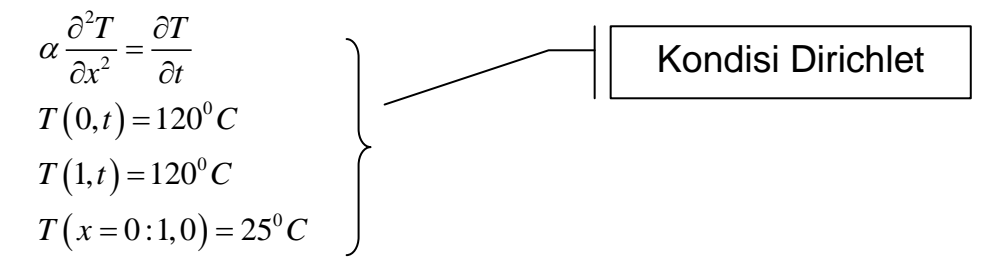

$$
\alpha = \frac{k}{\rho c_p} = \frac{(0.13)}{(900)(1670)} = 8.6494 \times 10^{-8} m^2 / s
$$

$$
= 5.1896 \times 10^{-2} cm^2 / menit
$$

Diskretisasi dilakukan terhadap *x*.

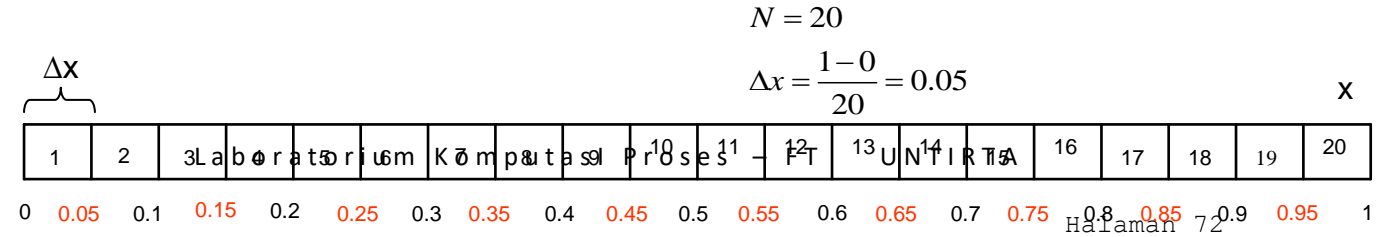

Menggunakan penghampiran selisih terpusat turunan kedua T terhadap x,

$$
\frac{\partial^2 T_i}{\partial x^2} = \frac{1}{\Delta x^2} (T_{i+1} - 2T_i + T_{i-1})
$$

PDP tersebut akan menjadi.

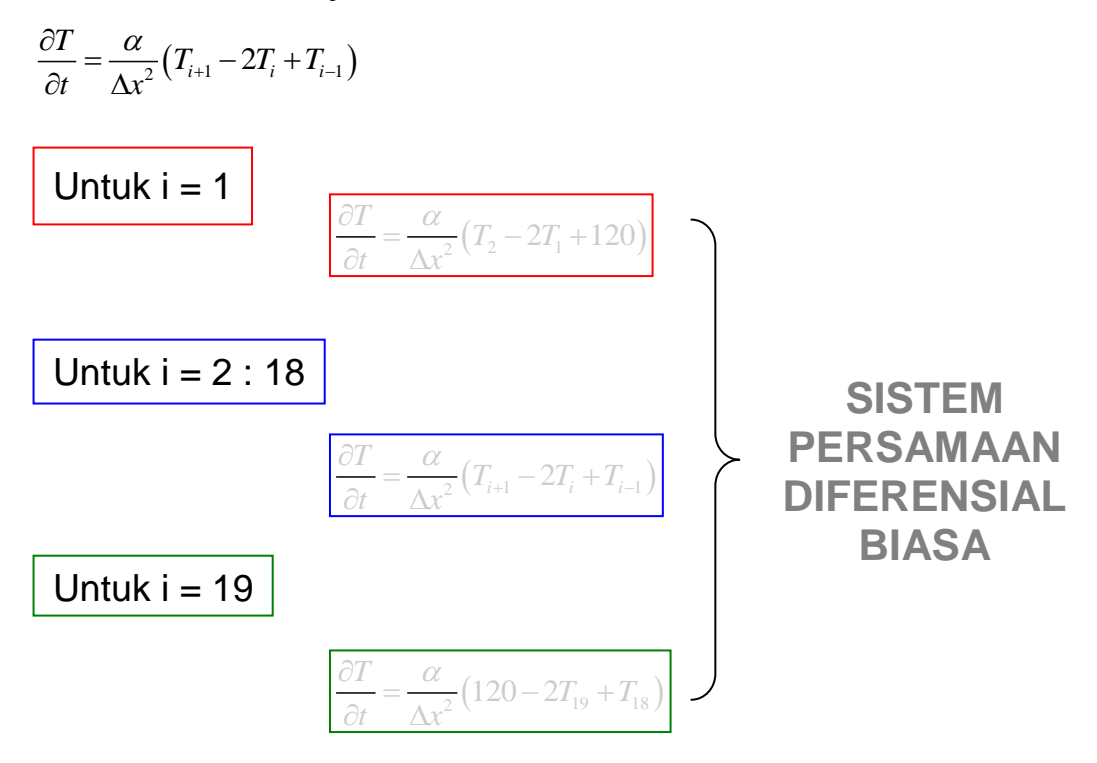

Solusi sistem persamaan diferensial biasa telah dibahas pada bagian sebelumnya. Rutin yang akan digunakan untuk sistem PDB di termaksud adalah ode23 MATLAB. Berikut ini pemrogramannya.

**taktunak.m Pemrograman MATLAB**

```
function dTdt=taktunak(t,T)
N=20;dx=1/N;a=5.1896e-2; %diffusivitas termal, cm2/menit
% untuk i = 1
dTdt(1,:) = a/(dx^2) * (T(2)-2*T(1)+120);
% untuk i = 2 s.d 18
for i = 2:18dTdt(i,:) = a/(dx^2) * (T(i+1)-2*T(i)+T(i-1));end
\text{?} untuk i = 19
dTdt(19,:) = a/(dx^2)*(120-2*T(19)+T(18));
```
**kasus10.m Pemrograman MATLAB** 

```
Clear
clc
% Nilai awal dan rentang integrasi.
tspan=[0:1:10];
To = 25*ones(1,19);
% Fungsi pengintegrasi.
[t, T] = ode23('taktunak', tspan, To);% Menampilkan hasil perhitungan.
x=[0:1/20:1]'
t
T0=120*ones(length(tspan),1);
T20=120*ones(length(tspan),1);
T=[T0 T T20]
% Memetakan hasil pd diagram kartesius 3-D.
figure(1)
surf(x,t,T)
xlabel('x')
ylabel('t')
zlabel('T')
colorbar
shading interp
figure(2)
pcolor(x,t,T)
xlabel('x')
ylabel('t')
zlabel('T')
colorbar
shading interp
% Menghitung rata-rata suhu plastik pd menit ke 10
[b k]=size(T);
z=T(b, :);Tslab=mean(z)
```
**Eksekusi program kasus10.m &runkasus10.m. Masukan dan hasil di**  *Command Window* **:**

>>runkasus10  $Tslab =$ 

119.5598

**ram** 

**kasu**

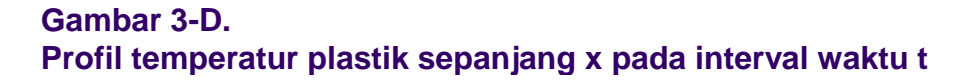

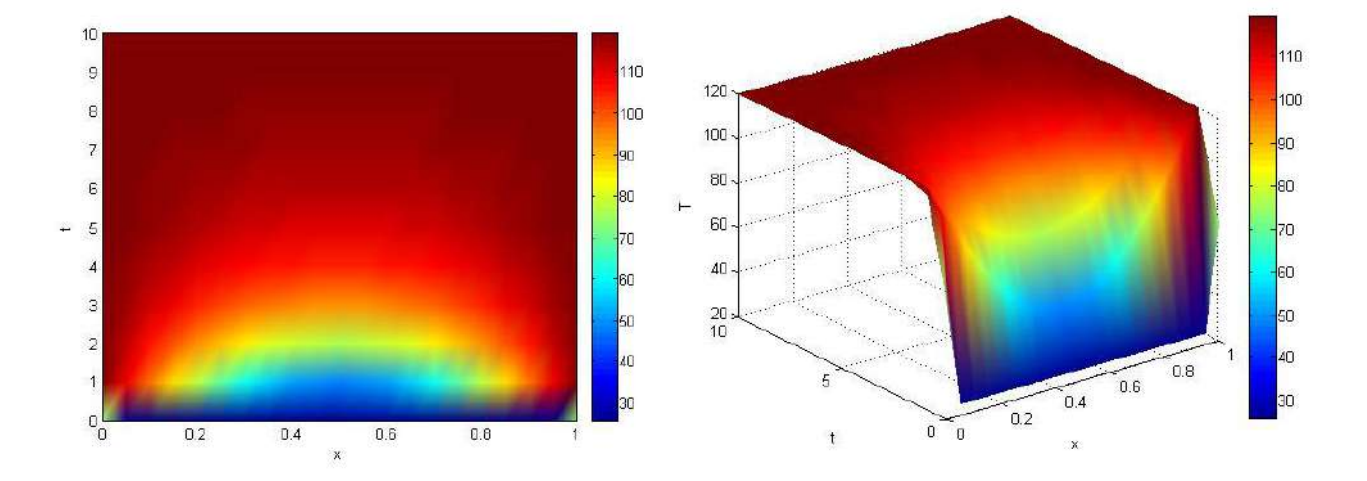

**Tugas 10: Menyelesaikan PDP dengan penghampiran selisih terhingga terpusat (semi diskretisasi)**

Nomor 1

Suatu fenomena difusi-konveksi dapat dideskripsikan dengan PDP berikut ini:<br> $\frac{\partial \theta}{\partial t} = \frac{\partial^2 \theta}{\partial t} - \lambda \frac{\partial \theta}{\partial t} = 0 < x < 1$  t > 0

$$
\frac{\partial \theta}{\partial t} = \frac{\partial^2 \theta}{\partial x^2} - \lambda \frac{\partial \theta}{\partial x}
$$
\n
$$
\theta(0, t) = 1, \quad t > 0
$$
\n
$$
\frac{\partial \theta}{\partial x}(1, t) = 0, \quad t > 0
$$
\n
$$
\theta(x, 0) = 0, \quad 0 < x < 1
$$

Jika harga  $\lambda = 25$ , selesaikan PDP diatas untuk rentang t = 0 s.d 5. Buat pula gambar 3-D θ,t,x pada koordinat kubus (kartesius).

 $_{000}$   $_{\_}$   $_{\_}$   $_{\_}$   $_{\_}$   $_{\_}$   $_{\_}$   $_{\_}$   $_{\_}$   $_{\_}$   $_{\_}$   $_{\_}$   $_{\_}$   $_{\_}$   $_{\_}$   $_{\_}$   $_{\_}$   $_{\_}$   $_{\_}$   $_{\_}$   $_{\_}$   $_{\_}$   $_{\_}$   $_{\_}$   $_{\_}$   $_{\_}$   $_{\_}$   $_{\_}$   $_{\_}$   $_{\_}$   $_{\_}$   $_{\$ 

Laboratorium Komputasl Proses - FT UNTIRTA